Socket Programming **Implementing** Complex TCP Servers By CSEPracticals

Networking Operating Systems Linux System Programming Kernel Network Protocols TCP/IP Memory Management IPC RPC Multi-threading Socket Programming Asynchronous Programming

[www.csepracticals.com](http://www.csepracticals.com/)

Telegram grp : telecsepracticals Codes : https://github.com/sachinites/TCPServerLib

#### Implementing Complex TCP Servers

We will go beyond simple implementation of client/servers programs present all over internet ( Advanced Course )

Course objective : Learn how to implement a typical complex Networking Socket library, closely tied to thread management

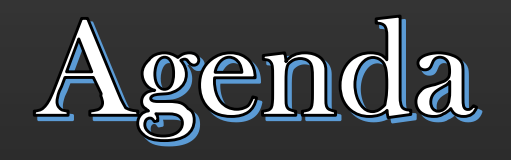

- 1. How to manage Multiple Clients through Multiplexing
- 2. Creating Multi-Threaded Clients
- 3. Forcefully disconnecting the client
- 4. Gracefully Shutting down TCP Server
- 5. Notifying events to application
	- 1. Client new connection
	- **Client disconnection**
	- 3. Client msg recvd
- 6. Detecting connection live-ness using Keep Alive msgs
- 7. Handling Concurrency using locks
- 8. TCP Msg Demarcation
- 9. Maintaining statistics per client connection
- 10. Client Migration
- 11. Building Socket Programming C++ Library over Posix

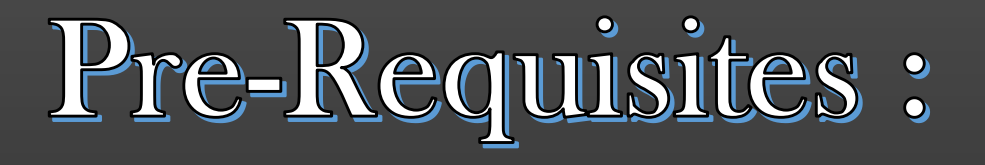

- 1. General Programming ( any main-stream language )
- 2. Socket Programming Basics accept( ) , select( )/epoll( ) , send( ) , recv( ) , close( )
- 3. Basic Multi-threading ( Posix pthreads )
	- 1. Starting a thread
	- 2. Thread Cancellation/Thread Join
	- 3. Mutexes & Semaphores
- 4. Timers ( Starting, Restarting, Cancelling )
- 5. STL lists / LinkedList
- $_{Pure}$  C
- Users We will write code in C++, but we will write mostly C part of C++
	- C programmers can do this course easily as well  $class \rightarrow struct$ 
		- new  $\rightarrow$  malloc/calloc, delete  $\rightarrow$  free
		- $STL$  list  $\rightarrow$  own linked lists, etc
		- $cpp \rightarrow c$
		- $g^{++}$   $\rightarrow$  gcc
	- Code organization/ Concepts / Implementation remains same
	- No complex OOPs, no Templates, no C++ only thing...

#### Implementing Complex TCP Servers

We will go beyond simple implementation of client/servers programs present all over internet ( Advanced Course )

Course objective : Learn how to implement a typical complex Networking Socket library, closely tied to thread management

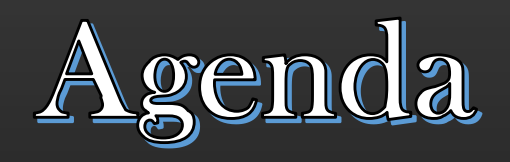

- 1. How to manage Multiple Clients through Multiplexing
- 2. Creating Multi-Threaded Clients
- 3. Forcefully disconnecting the client
- 4. Gracefully Shutting down TCP Server
- 5. Notifying events to application
	- 1. Client new connection
	- 2. Client disconnection
	- 3. Client msg recvd
- 6. Detecting connection live-ness using Keep Alive msgs
- 7. Handling Concurrency using locks
- 8. TCP Msg Demarcation
- 9. Maintaining statistics per client connection
- 10. Client Migration
- 11. Building Socket Programming C++ Library over Posix

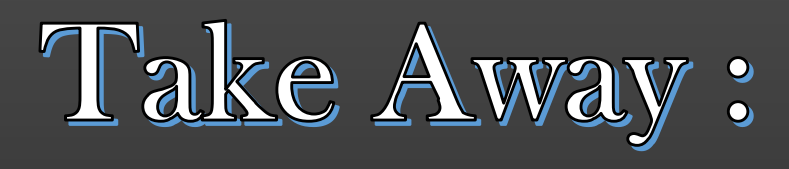

- Dividing a software design into multiple threads
- 2. Inter thread communication
- 3. Implementing Blocking Calls
- 4. Thread Synchronization using Semaphores, Mutexes
- 5. Scalable multi-threaded design
- Understand how to write code which manage threads
- **System Design and Implementation Exercise**
- 9. Real world meaningful project based on Thread Management
- 10. Decorate Resume with this fascinating project

# Level Of Difficulty:

Intermediate level Touches multiple concepts ( Managing Sockets, Multi-threading, Thread Sync, Byte Arrays etc )

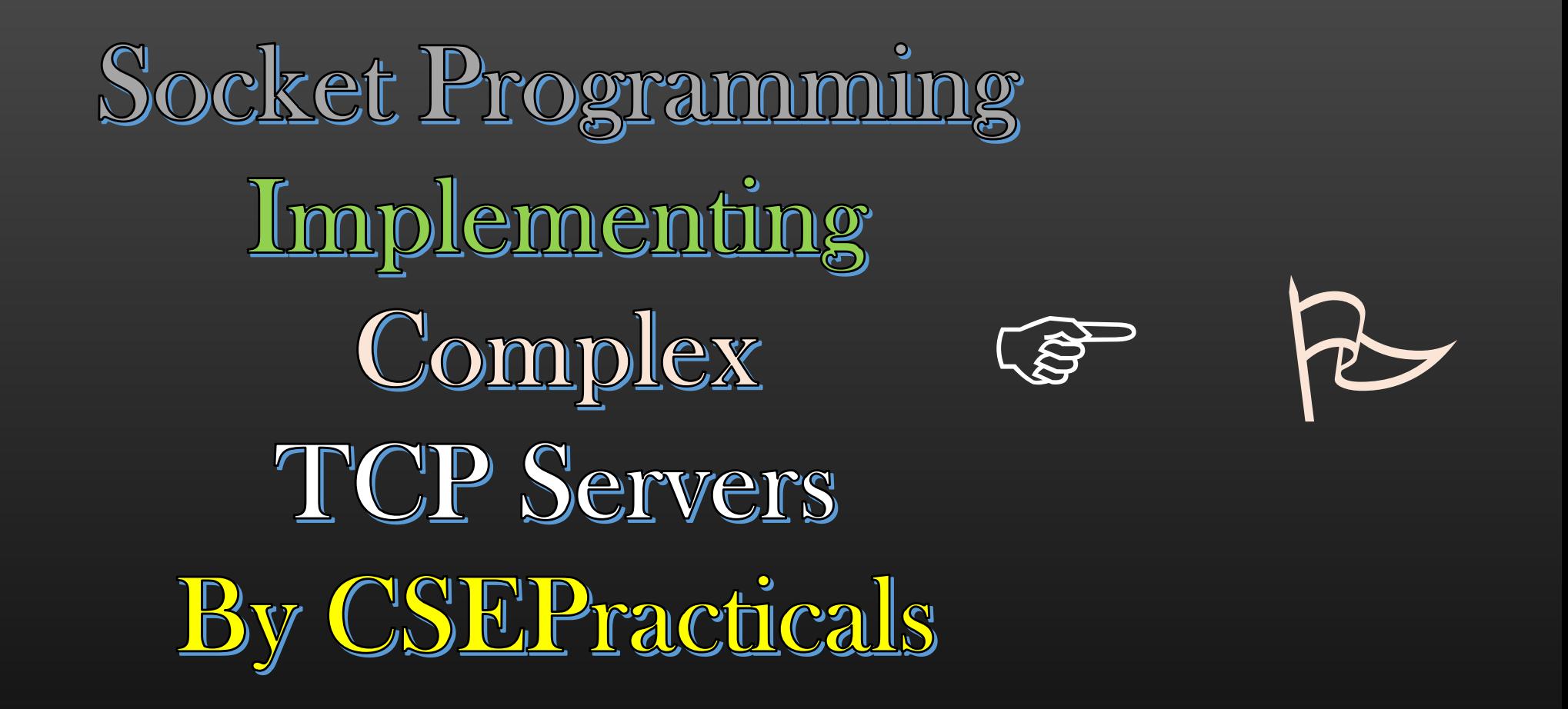

Networking Operating Systems Linux System Programming Kernel Network Protocols TCP/IP Memory Management IPC RPC Multi-threading Socket Programming Asynchronous Programming

[www.csepracticals.com](http://www.csepracticals.com/)

Telegram grp : telecsepracticals Codes : https://github.com/sachinites/TCPServerLib

#### Implementing Complex TCP Servers → End Product of this Course

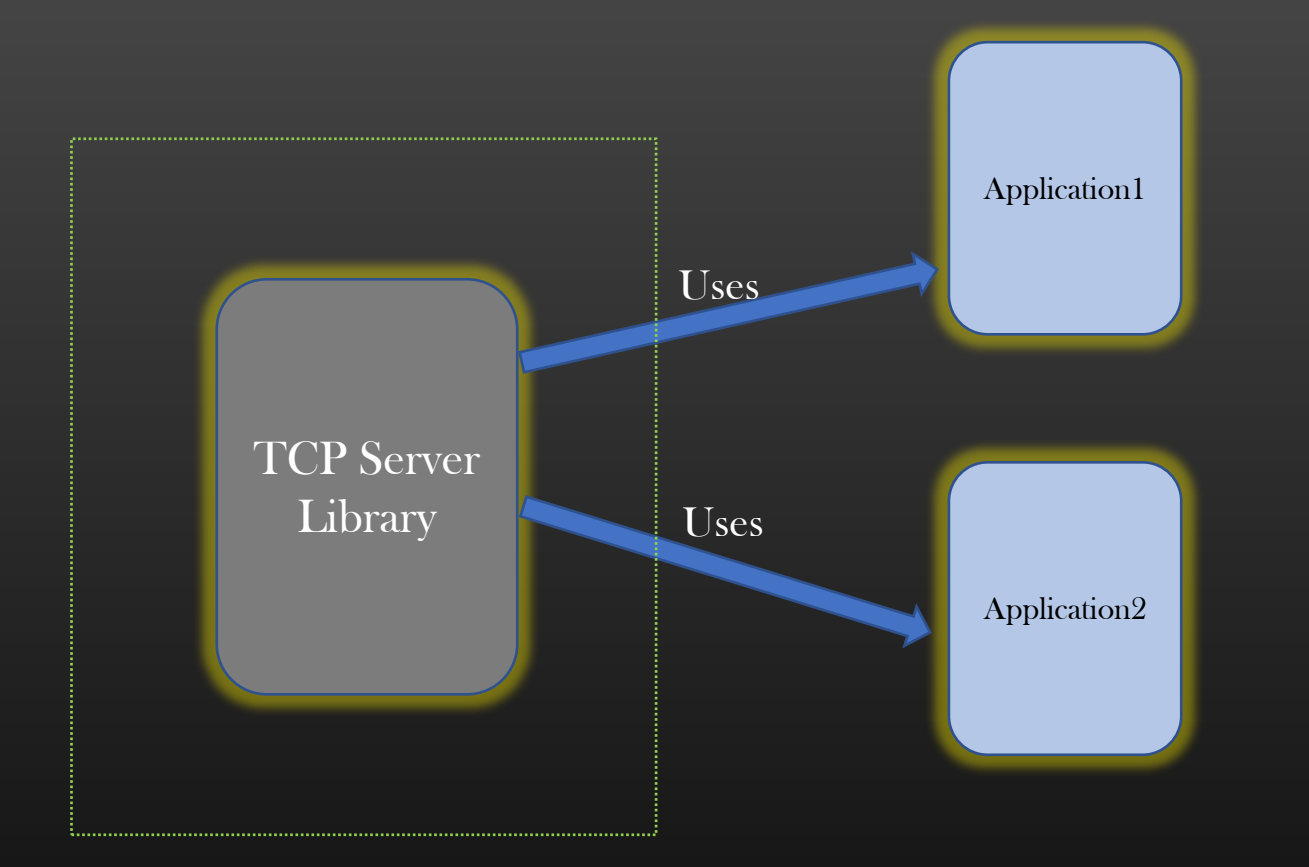

Applns can create unlimited no of TCPServers

- Applns are notificed about client's
	- Connection
	- Discinnection
	- Msg Recvd

 Appln can incrementally build more protocols over TCP Server Library > Eg FTP Server

#### Implementing Complex TCP Servers  $\rightarrow$  TCP-Server Working

Conn Network

C2

Network

 $\frac{\lambda_{\mathcal{C}_{l_{\mathcal{V}_{O_{\mathcal{V}_{c}}}}}}}}{\lambda_{\mathcal{C}_{l_{\mathcal{K}}}}}$ 

Conn2

ite<sub>s</sub>.

# ➢ TCP-Server Working :

C1

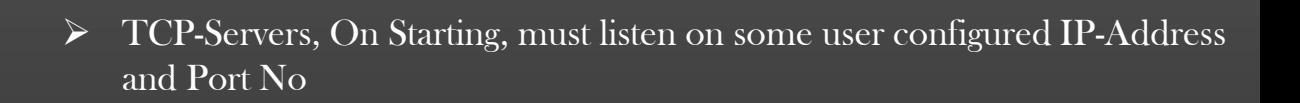

- ➢ TCPServers must be available to accept new connection requests from new clients
- ➢ TCPServer should be able to handle multiple Client's Connections simultaneously ( through multi-threading Or multi-processing or multiplexing Or Whatever )
- ➢ TCP-Servers must handle connection disconnection
	- $\triangleright$  Initiated by client
	- Initiated by Server itself

➢ TCP-Servers must be able to shut-down gracefully ( disconnecting all clients connections, free up all resources before terminating the process )

#### C3

- ➢ TCP-Servers must be optimized to service Maximum Clients and with as much high availability as Possible ( depending on machine capacity ofcourse )
- ➢ TCP-Servers must be configurable to abide by certain rules :
	- ➢ Accept no more new connections
	- ➢ Stop listening to all or particular client etc

#### Implementing Complex TCP Servers → Our Project Design Overview

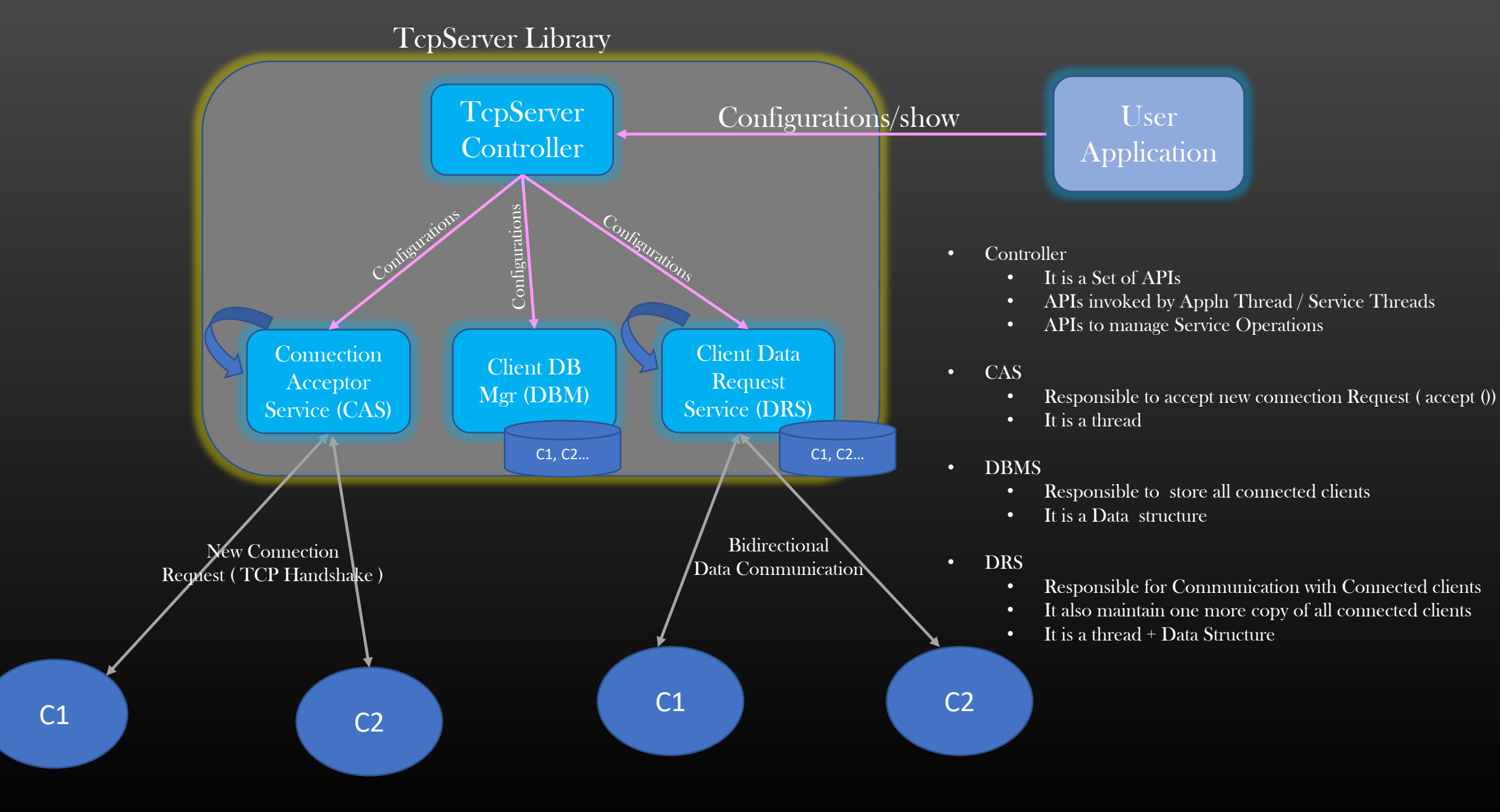

#### Implementing Complex TCP Servers  $\rightarrow$  Our Project Design Overview

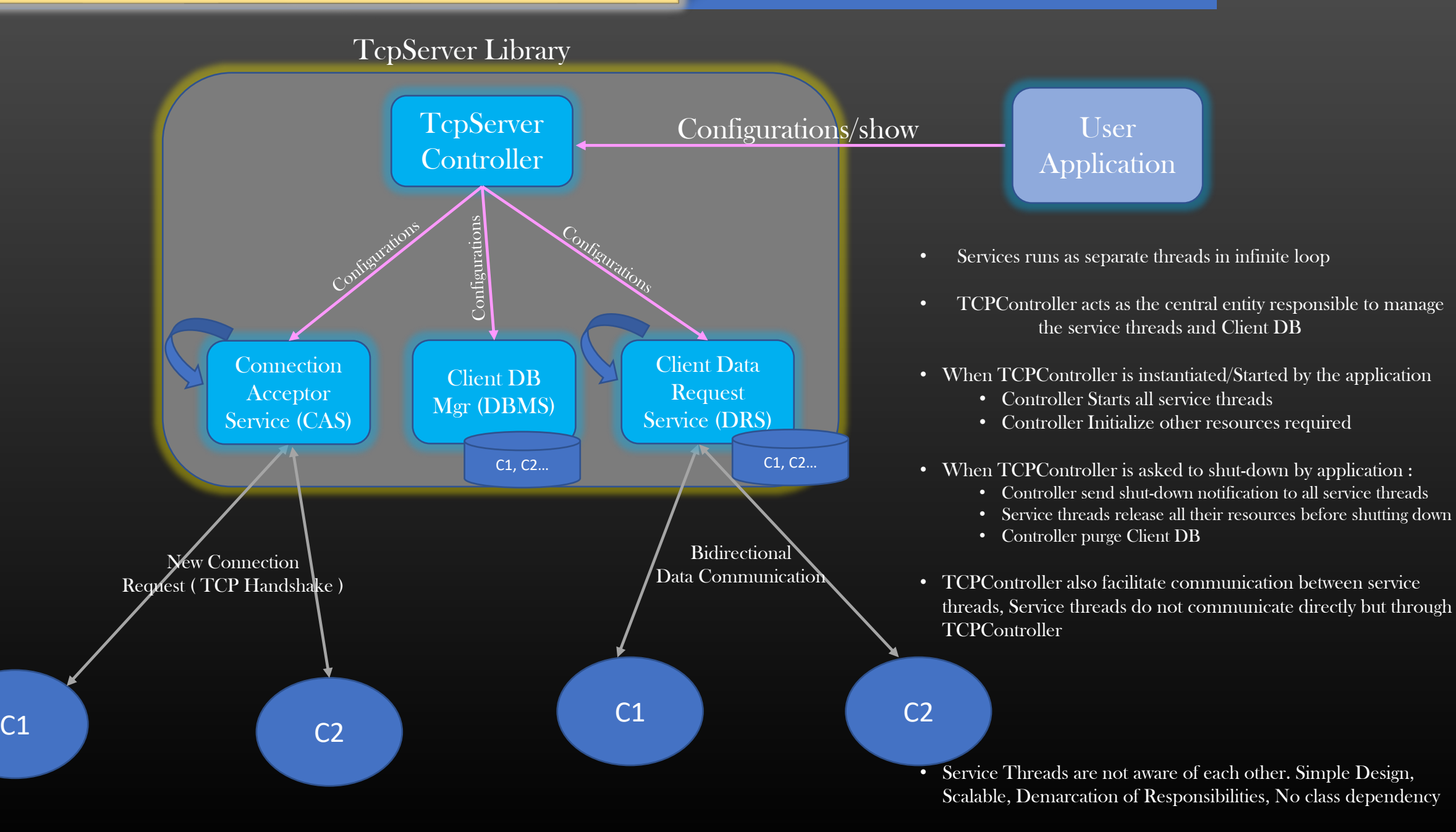

Implementing Complex TCP Servers → Getting Started with Implementation

#### Implementing Complex TCP Servers  $\rightarrow$  New Client Connection (SYN) Processing Steps

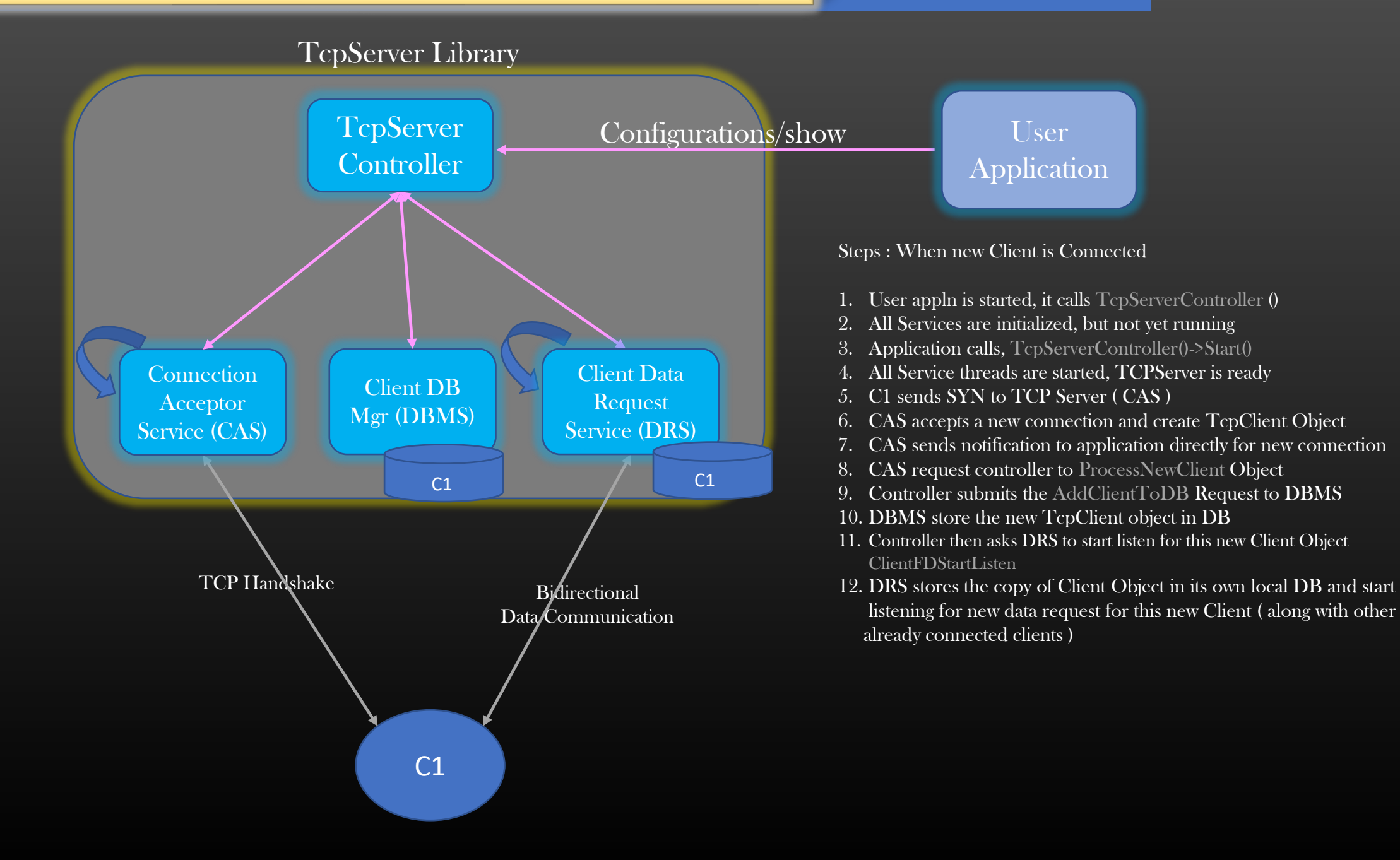

• Let us start with writing application file testapp.c and TcpServer Controller TcpServerController.h/.cpp

#### TcpServer Library

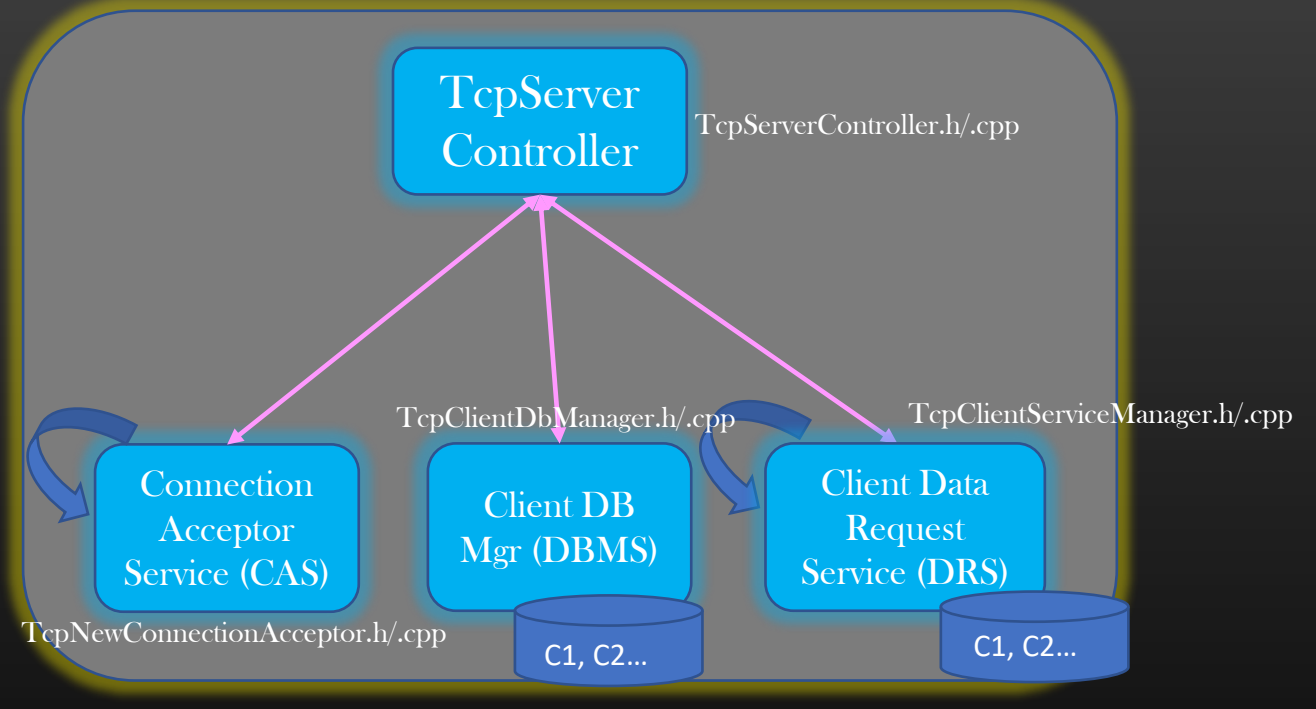

git clone <https://github.com/sachinites/TCPServerLib/> Dir : TCPServerLib/Course Dir : TCPServerLib

#### class TcpServerController {

#### private:

TcpNewConnectionAcceptor \*tcp\_new\_conn\_acc; TcpClientDbManager \*tcp\_client\_db\_mgr; TcpClientServiceManager \*tcp\_client\_svc\_mgr;

#### public:

} ;

uint32\_t ip\_addr; uint16\_t port\_no; std::string name; TcpServerController(std::string ip\_addr, uint16\_t port\_no, std::string name); ~TcpServerController(); void Start(); void Stop();

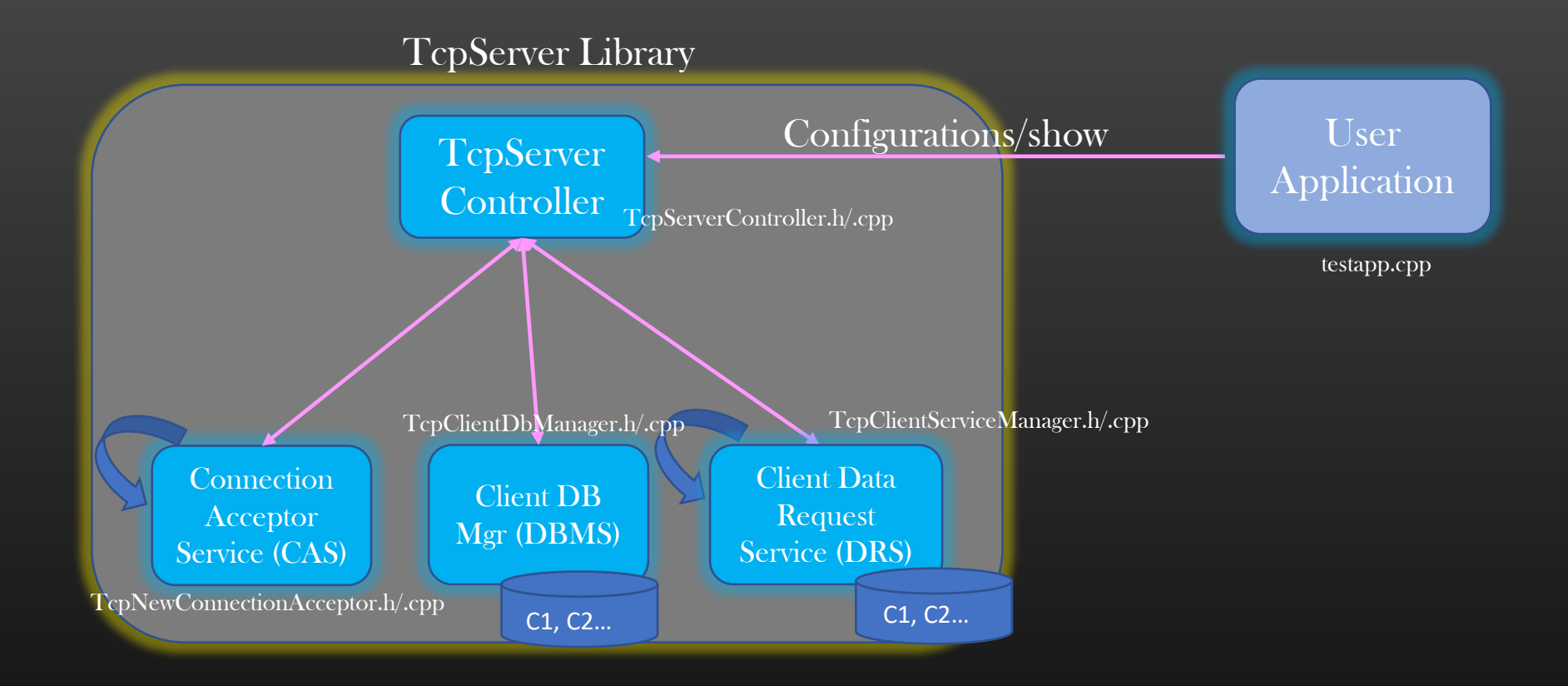

- Let us Compile and build the executable
- Makefile Attached in the Resource Section

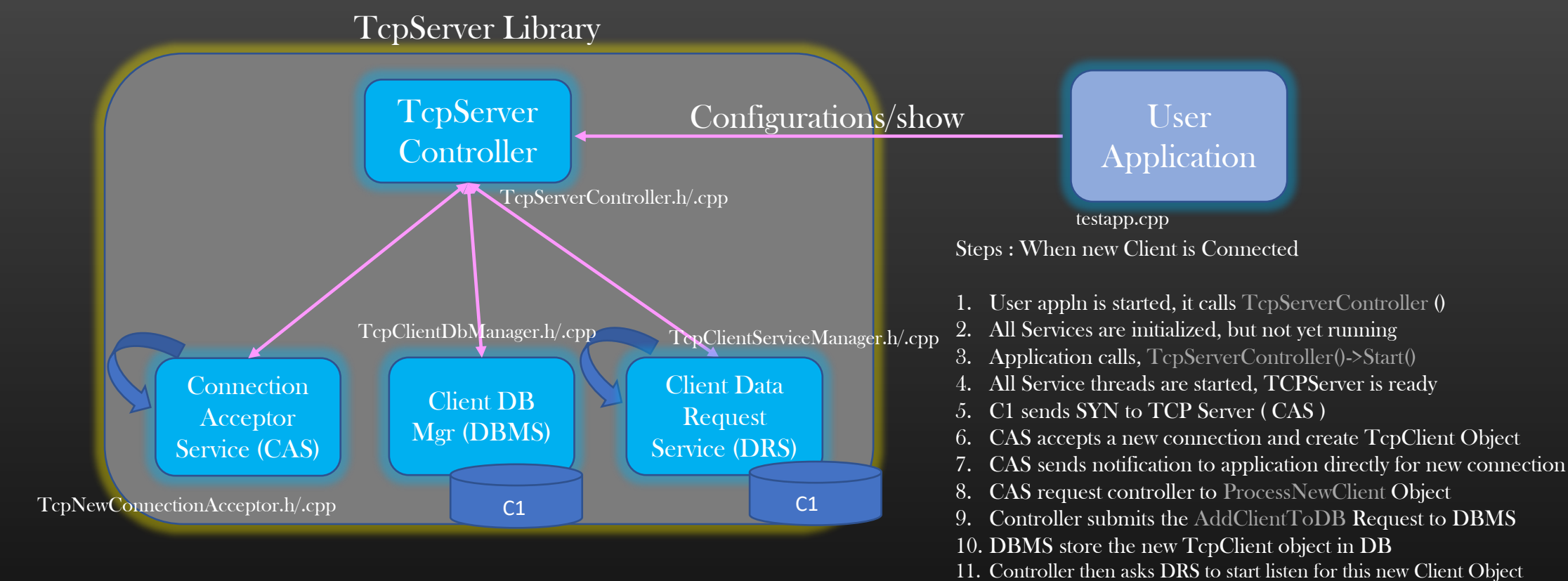

Let us Start with the Implementation of our Project

- ClientFDStartListen 12. DRS stores the copy of Client Object in its own local DB and start
- listening for new data request for this new Client ( along with other already connected clients )

```
class TcpClient {
  private:
  public :
    uint32_t ip_addr;
     uint16_t port_no;
    int comm_fd;
     TcpServerController *tcp_ctrlr;
          TcpClient(uint32_t ip_addr, uint16_t port_no);
};
```
TcpClient.h/.cpp

 TCPServer maintains all connected clients using TcpClient Data Structure

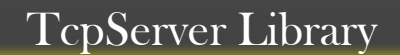

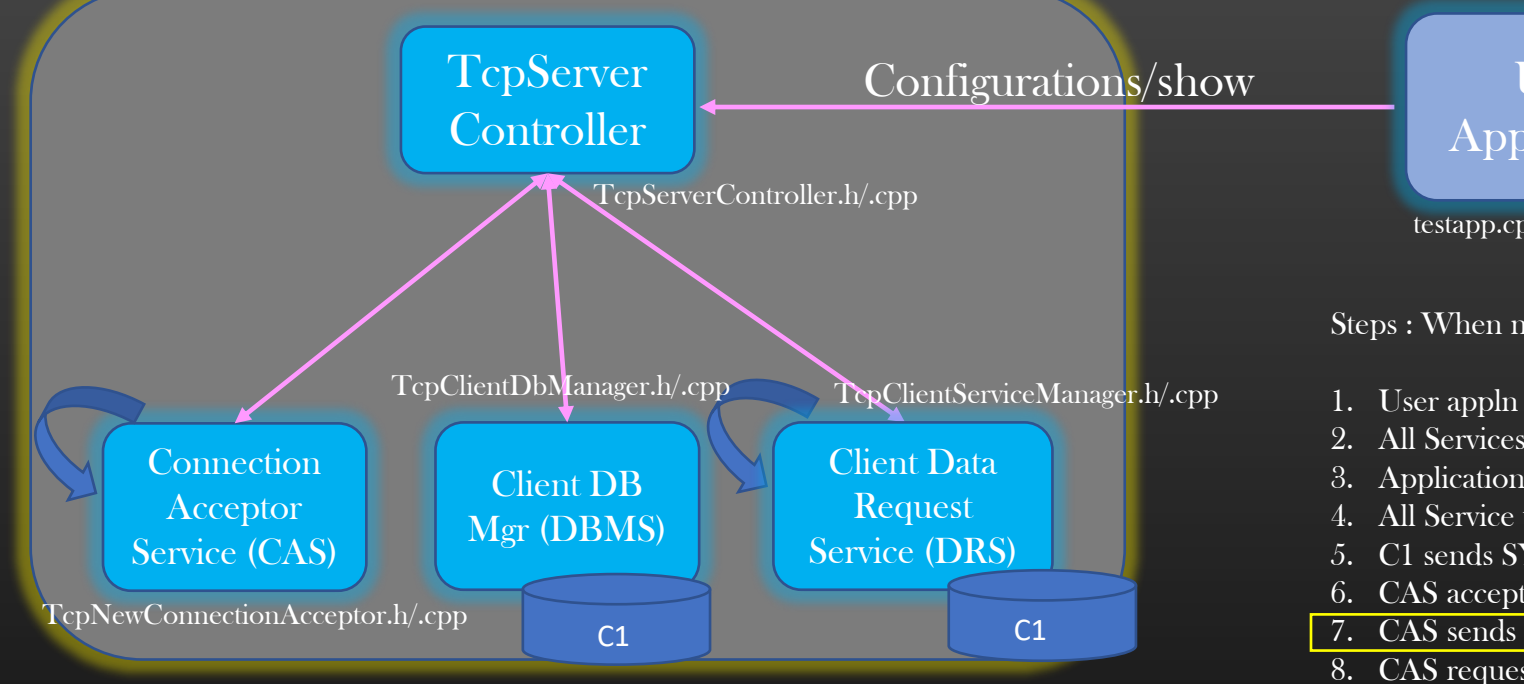

- $\triangleright$  UA registers callbacks with TCP Controller for
	- ➢ Connection
	- Disconnection (later)
	- $\triangleright$  Msg recvd (later)

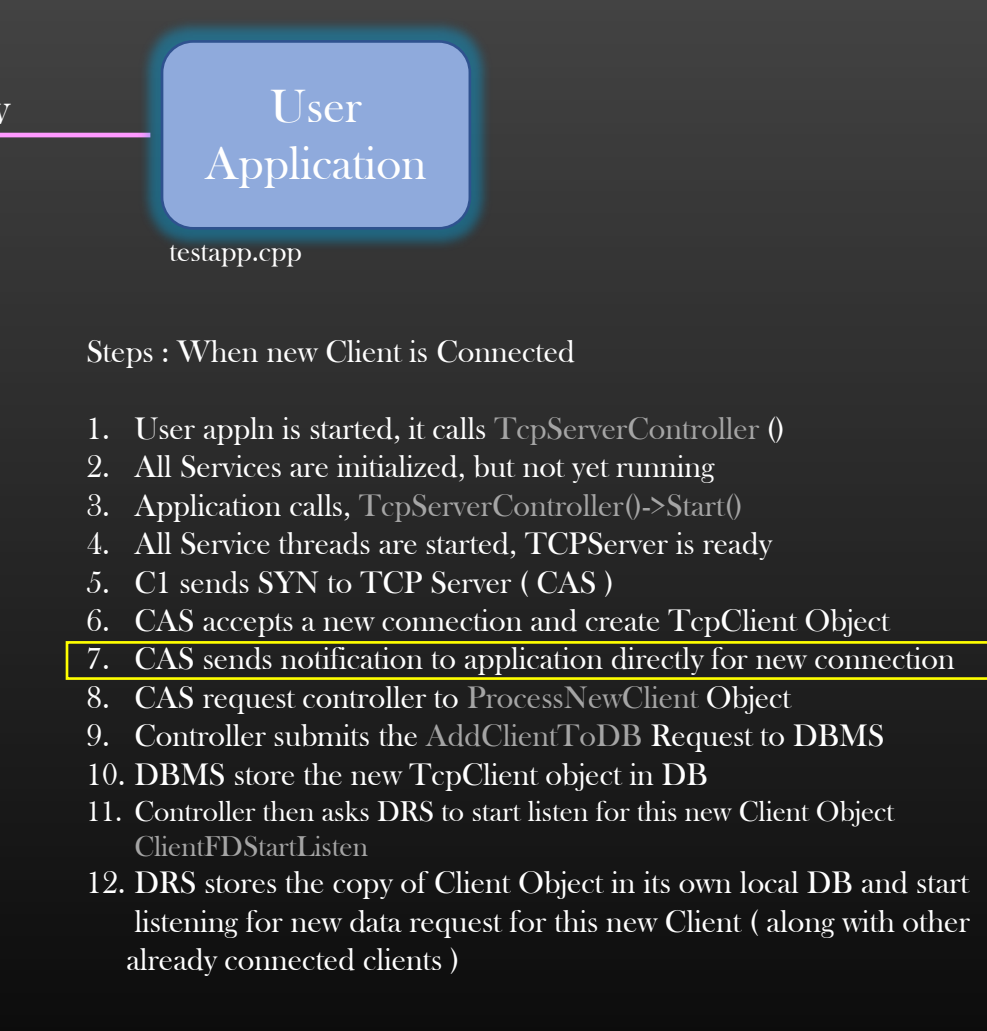

➢ CAS invokes these callback for Connection when new client connects to TCP Server

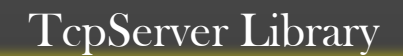

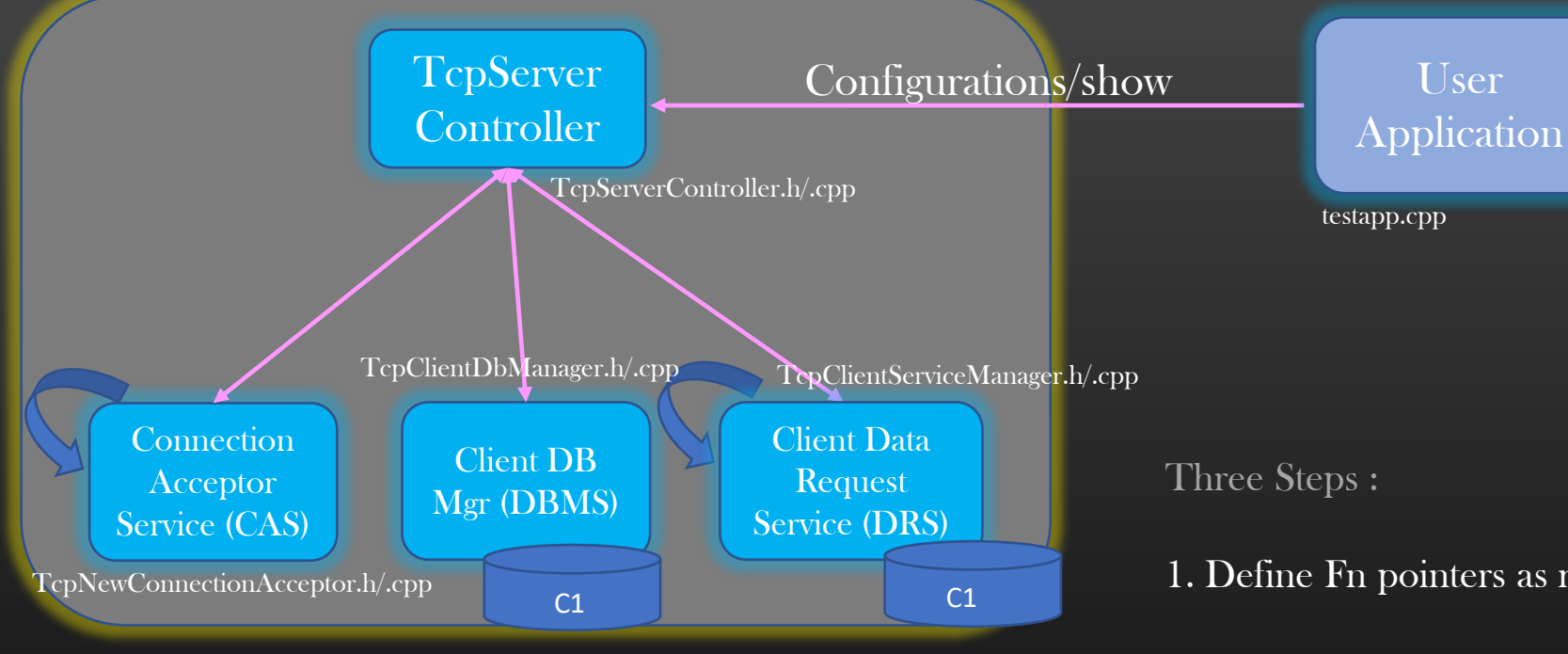

- $\triangleright$  UA registers callbacks with TCP Controller for
	- ➢ Connection
	- Disconnection (later)
	- $\triangleright$  Msg recvd (later)
- ➢ CAS invokes these callback for Connection when new client connects to TCP Server
- 1. Define Fn pointers as members of TcpServerController class
- 2. Application create callback fns and register with TcpServer **Controller**
- 3. CAS invokes the Appl's callback fn when Client connects to it

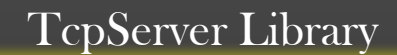

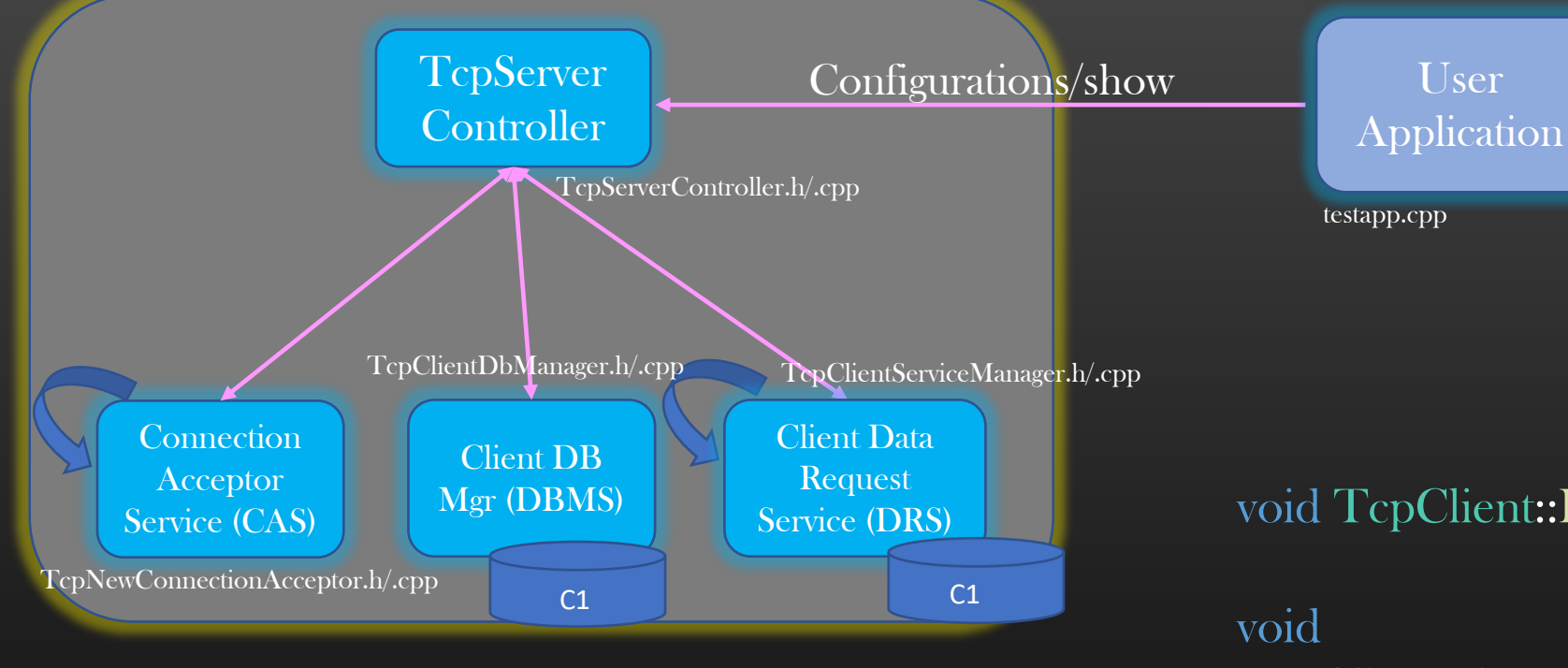

void TcpClient::Display() ;

TcpClientDbManager::DisplayClientDb();

void TcpServerController::Display() ;

#### TcpServer Library

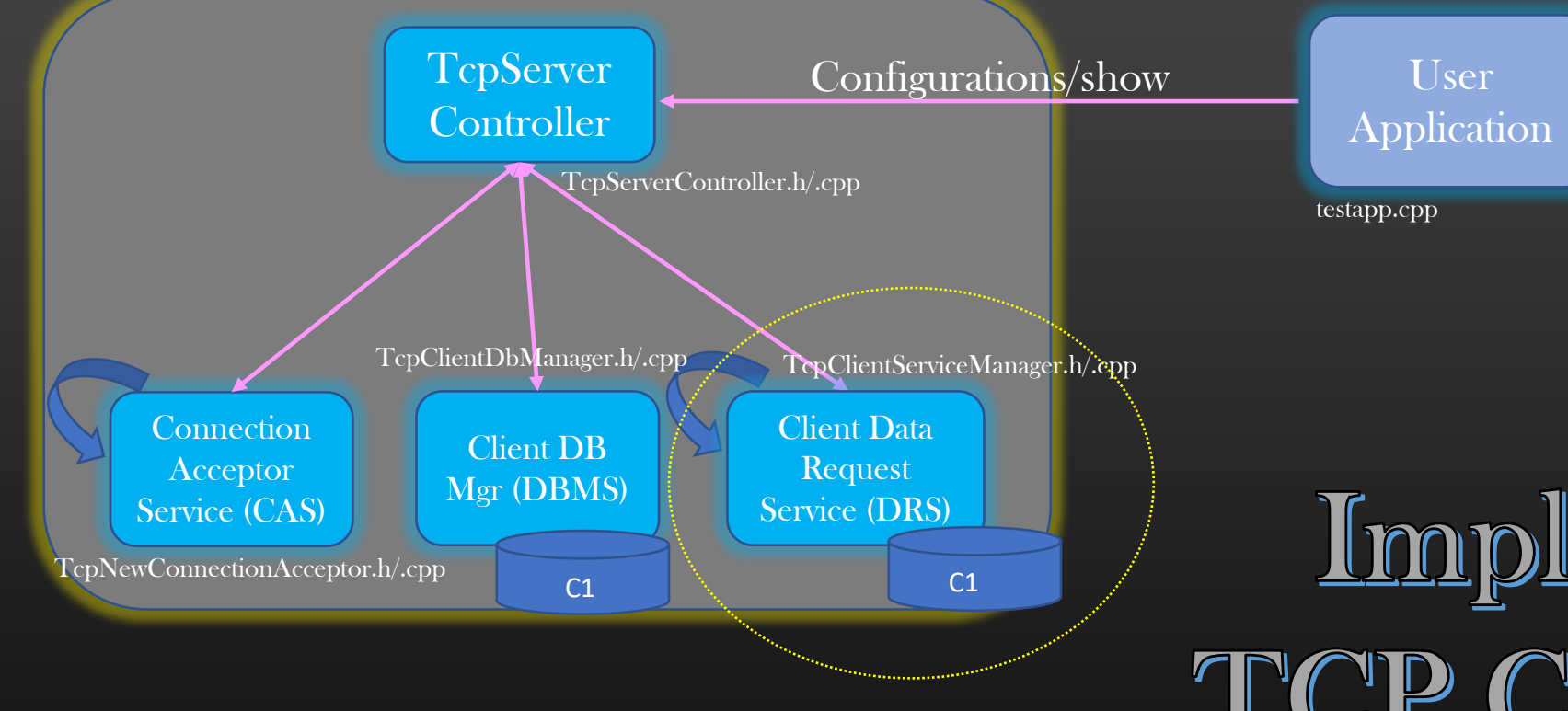

Implementing TCP Client Service Manager Thread

[www.csepracticals.com](http://www.csepracticals.com/) Telegram grp : telecsepracticals

#### TcpServer Library

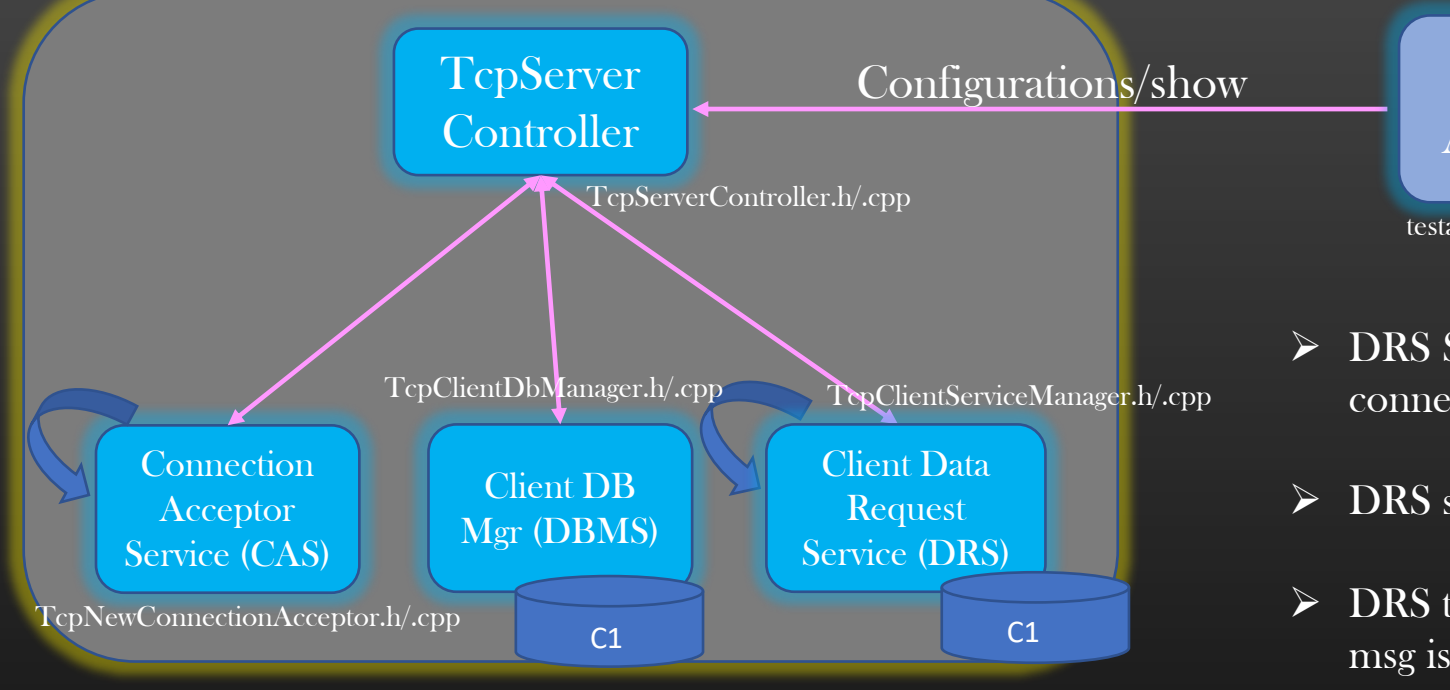

Pre-requisite : You know how select() works

User Application testapp.cpp

- ➢ DRS Service is responsible for receiving messages from connected client and handover them to appln for processing
- $\triangleright$  DRS service implements select()/epoll() in a DRS thread
- ➢ DRS thread is blocked on select(), and unblocked as soon as msg is recvd from any client
- $\triangleright$  DRS is also called as *Tcp Client Service Manager*
- $\triangleright$  Like CAS thread, DRS thread is also started when TCPController Starts
- $\triangleright$  DRS maintains a separate copy of client database. A client Object is added to it by TCPController ( next slide )

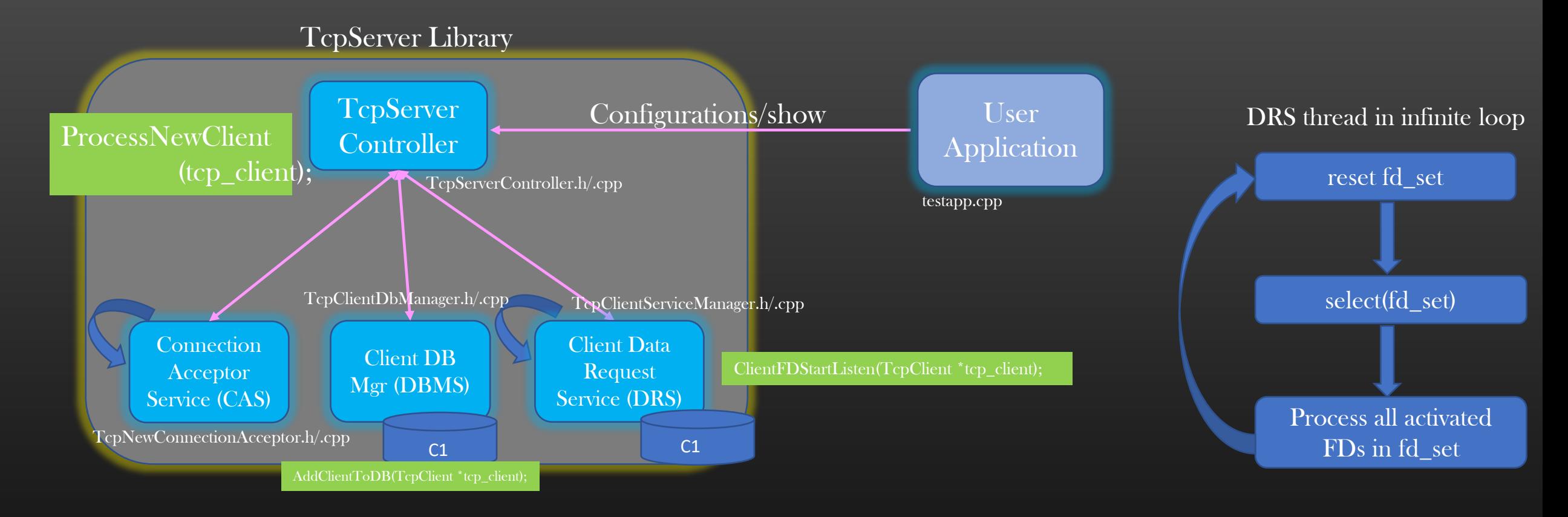

- ➢ TCP Controller hand-over the Client FD ( generated by CAS thread ) to DRS thread for listening TcpClientServiceManager::ClientFDStartListen(TcpClient \*);
- ➢ Though ClientFDStartListen() will be invoked only when new client connects to CRS , Meanwhile, DRS thread could be in one of the following states :
	- ➢ blocked on select() Or
	- ➢ processing Client's messages

### class TcpClientServiceManager{

. . .

}

int max\_fd; fd\_set active\_fd\_set; fd\_set backup\_fd\_set; pthread\_t \*client\_svc\_mgr\_thread; std::list<TcpClient \*>tcp\_client\_db;

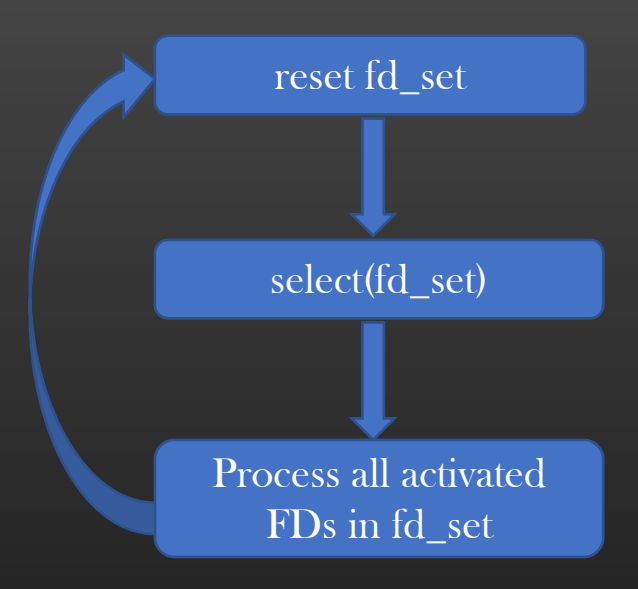

➢ When DRS thread is starting, we would not have any Connected clients ( TCPServer is still staring its service threads .. )

➢ Include All Connected Client FDs present in DRS's Client DB in Multiplexing in a For loop

#### Implementing Complex TCP Servers  $\rightarrow$  DRS Service  $\rightarrow$  Stopping/Cancelling a DRS thread

- $\triangleright$  We would need to stop/cancel the DRS thread
	- ➢ For example, Shutting down TCP Server, etc. ..
- $\triangleright$  What are the things in mind one should keep in mind to perform thread Cancellation ?
- $\triangleright$  One must cancel the running thread at *cancellation points* only
	- $\triangleright$  select()/epoll() is an inbuilt cancellation point

Public API to cancel the DRS thread :

void TcpClientServiceManager::StopTcpClientServiceManagerThread();

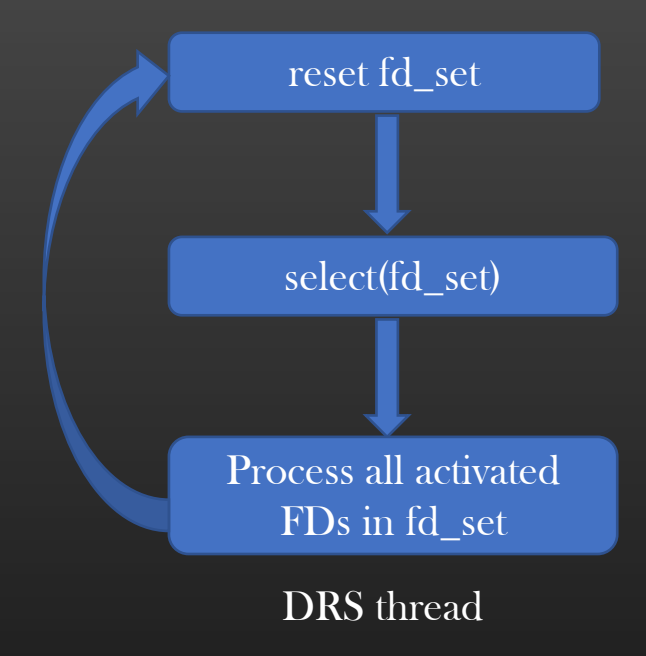

#### Problem Statement :

CAS Thread wants DRS Thread to start listening on new Client FD

#### DRS thread could be in any state :

1. Blocked on select() 2. Servicing client's in a for loop

## Challenge :

 if DRS thread is blocked on select, we cannot modify active\_fd\_set since it being used by select()

> $\mathcal{F}$  if DRS thread is servicing clients in a for loop, we cannot modify the active fd set since it is being read by DRS thread ( Read – Write Conflict )

# Solution :

}

ClientFDStartListen(TcpClient \*tcp\_client) { CAS Thread Cancels the DRS thread at Cancellation Points (pthread\_cancel ()) CAS thread Waits for the Cancellation to complete (pthread\_join() ) CAS thread Update DRS's Client DB CAS thread Restart the DRS Thread

# reset fd\_set select(fd\_set)

DRS thread in infinite loop

Process all activated FDs in fd\_set

#### Implementing Complex TCP Servers  $\rightarrow$  DRS Service  $\rightarrow$  Adding a new client FD to select()

- $\triangleright$  Suppose DRS thread is blocked on select() monitoring clients say 7 & 8
- ➢ Meanwhile CAS thread accept a new connection, and generate a new Client Comm FD – say 9

#### ➢ CAS thread invokes via TCPController

TcpClientServiceManager:: ClientFDStartListen(TcpClient \*);

> Add a new Client FD to DRS client DB Update *this->max\_fd* if required Add a new Client FD to active\_fd\_set

➢ Note that, ClientFDStartListen() is called in the context of CAS thread. Challenge here is CAS thread is trying to update the data structures which is being constantly read by DRS thread in infinite loop (Concurrency Issues !! )

<https://stackoverflow.com/questions/42501437/adding-new-fds-to-fd-set-while-blocking-on-select> <https://stackoverflow.com/questions/9999801/add-remove-socket-descriptors-from-poll?rq=1> (Resource Section)

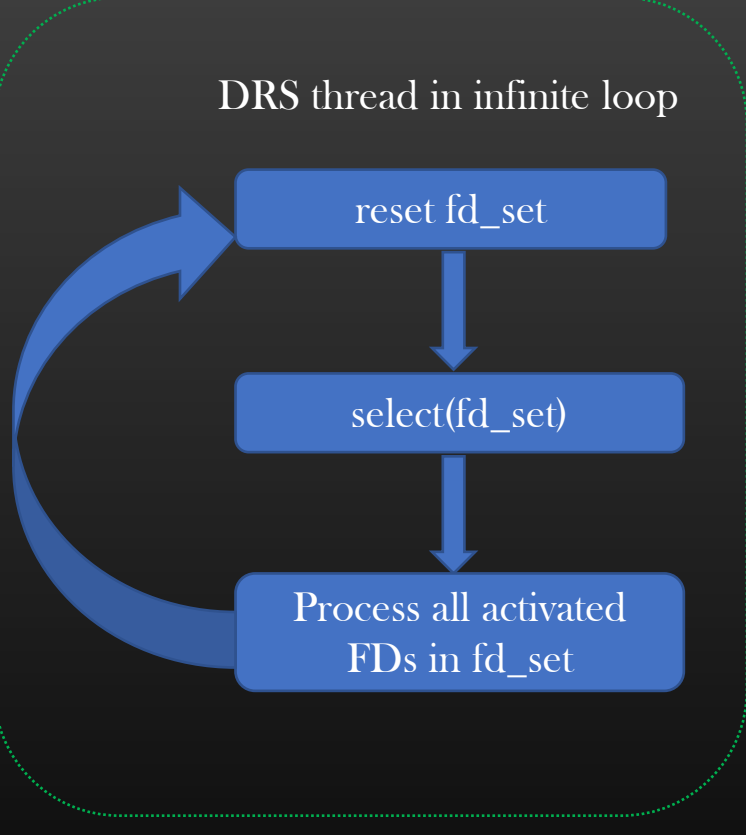

Implementing Complex TCP Servers

# TCP-Message De<u>marcation</u>

# Implementing Complex TCP Servers  $\rightarrow$  Byte Oriented Protocol

- $\triangleright$  TCP is a byte-oriented protocol
- ➢ It sees data as stream of bytes, it recognizes no start or end of msg in a stream of bytes
- $\triangleright$  Like flow of water

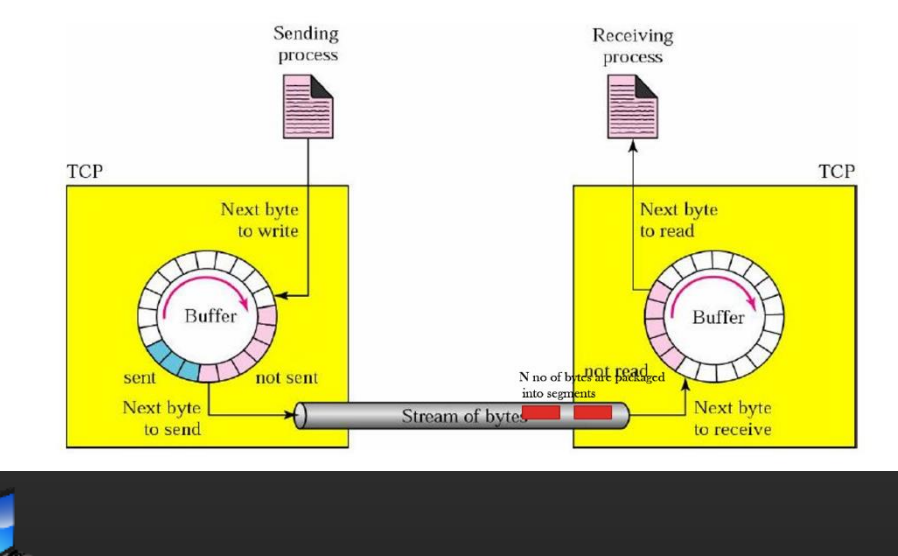

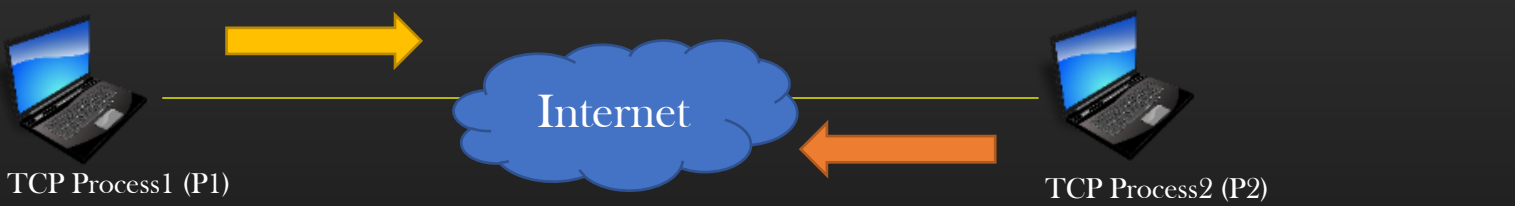

- ➢ Lets say application on TCP process1 send msg "Hello Abhishek" to TCP process2
- $\triangleright$  It is not necessary the P1 will send the entire msg to P2 in just one segment, Lets say MSS is set to 4B
- $\triangleright$  P1 will send the following segments –

[Hell]

 $[o Ab]$ 

[hish]

[ek]

The Recipient application has no way to find if sending TCP sent 4 msgs or 1 msg!  $\frac{1}{2}$ 

➢ P2 will recv 4 segmens in order

# Implementing Complex TCP Servers → Byte Oriented Protocol

struct student {

char name[128]; int rollno; char address[256];

};

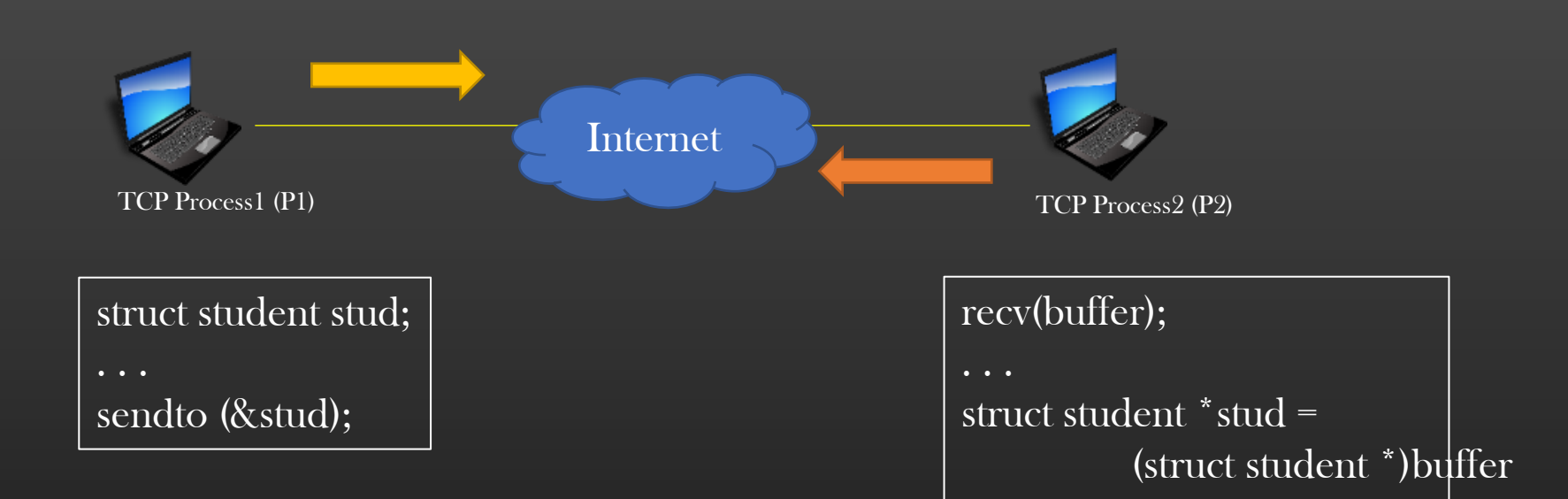

- ➢ Thus, TCP does not know where the msg begins and where it ends
- $\triangleright$  All it knows is that msg is sequence of bytes
- ➢ This problem is difficult to reproduce for smaller msgs, but immediately reproducible for larger msgs
- $\triangleright$  So, Question is how TCP can be used to exchange fixed size messages, like most applications do

➢ Lets see one more scenario

Printf (stud->name); Printf (stud->rollno); Printf (stud->address)

This will fail if TCP delivers the Msg in smaller chunks to application

# Implementing Complex TCP Servers → Byte Oriented Protocol

- ➢ TCP can also do opposite
- $\triangleright$  If P1 sends multiple msgs in a loop, msgs can be

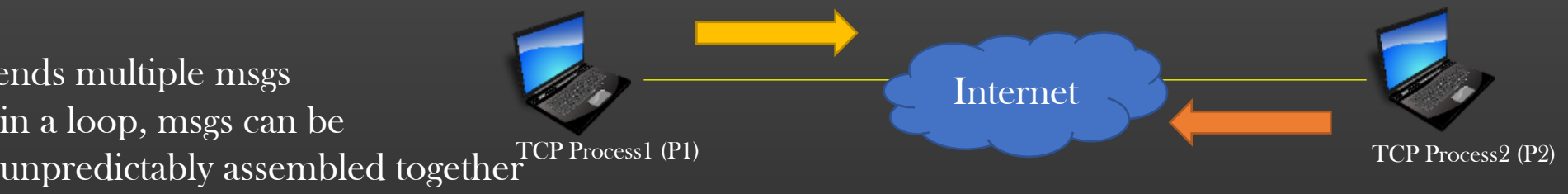

➢ Demo : tcp\_client\_string\_sender.cpp

https://www.codeproject.com/Articles/11922/Solution-for-TCP-IP-client-socket-message-boundary

# Implementing Complex TCP Servers → TCP Message Demarcation

- $\triangleright$  Often we need that TCP peers exchange messages of known size, but given the TCP byte-oriented nature, we can not be sure if entire msg is delivered to recipient or in chunks Or assembled
	- ➢ Downloading 1GB file usually results in invoking recvfrom( ) many times ( Splitting )
	- $\triangleright$  Sending smaller individual msgs at a high rate may results in concatenation of msgs
- $\triangleright$  Unless the recipient application is made intelligent to recognize the boundary of the msg, application cannot process the msg, splitted or assembled msgs are junks for an application which expects a fixed size message
	- $\triangleright$  TCP downloader and uploader works smoothly with TCP being byte oriented, no message boundaries recognition is required
	- $\triangleright$  Email Client Need to download several emails from Email Server, need to recognize message boundaries to identify each individual email
- $\triangleright$  We cannot modify the TCP protocol behavior, it is implemented this way
- $\triangleright$  We would need to make our application intelligent
	- ➢ Solution lies at application layer, not at TCP layer

## Implementing Complex TCP Servers  $\rightarrow$  TCP Message Demarcation  $\rightarrow$  Fixed Msg Size Solution

- ➢ TCP Message Demarcation is a technique which makes the application aware of the message boundaries
- $\triangleright$  Until the application recvs a complete msg, application buffer the data
- $\triangleright$  As soon as application recvs required number of bytes of data, application remove the data from buffer and process it
- ➢ Soln : Maintain a Circular buffer at application layer

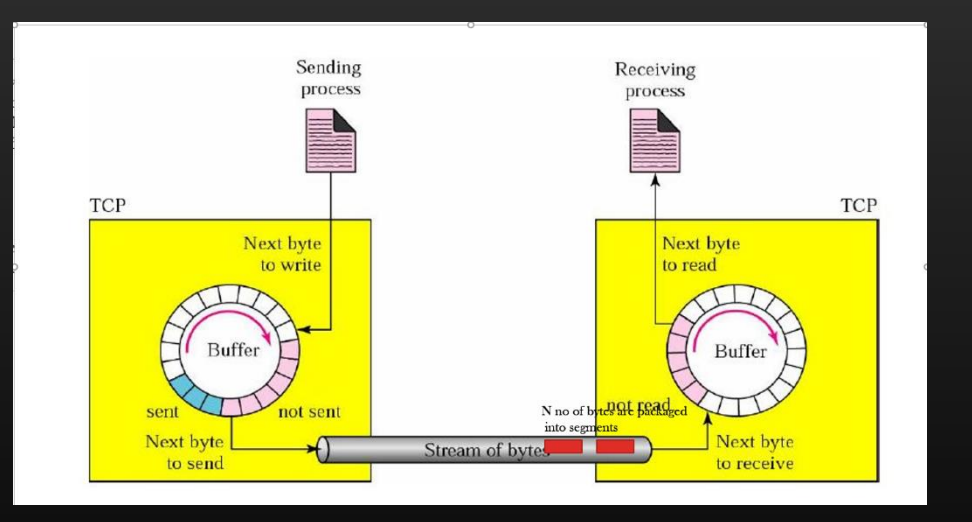

 $\triangleright$  This is fixed size msg solution, where recipient application is hard-coded with fixed size msg

➢ What if the recipient application need to process variable size data ?

## Implementing Complex TCP Servers → TCP Message Demarcation →Variable Msg Size Solution

- ➢ Variable Size data :
- $\triangleright$  Size of the msg is appended in the 2B hdr of the msg payload

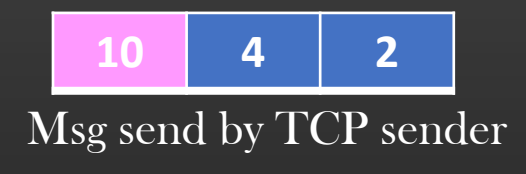

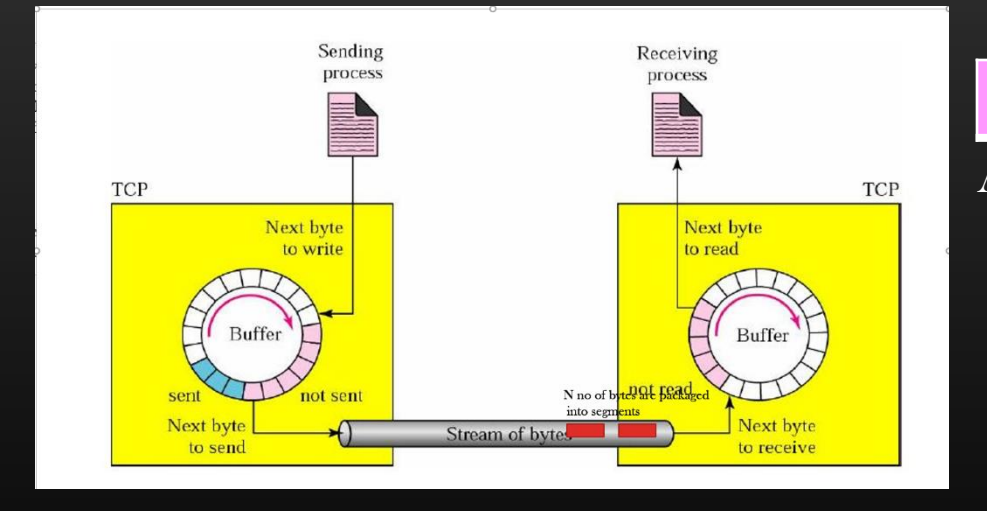

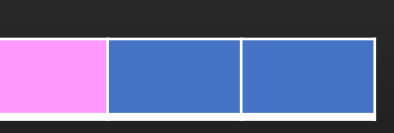

Application TCP circular buffer

## Implementing Complex TCP Servers → TCP Message Demarcation

- ➢ Variable Size data :
- $\triangleright$  Size of the msg is appended in the 2B hdr of the msg payload

**10 4 2 14 3 4 6 14 7 2 4 10 4 3**

Snapshot of the msg accumulated in the recipient TCP Circular buffer

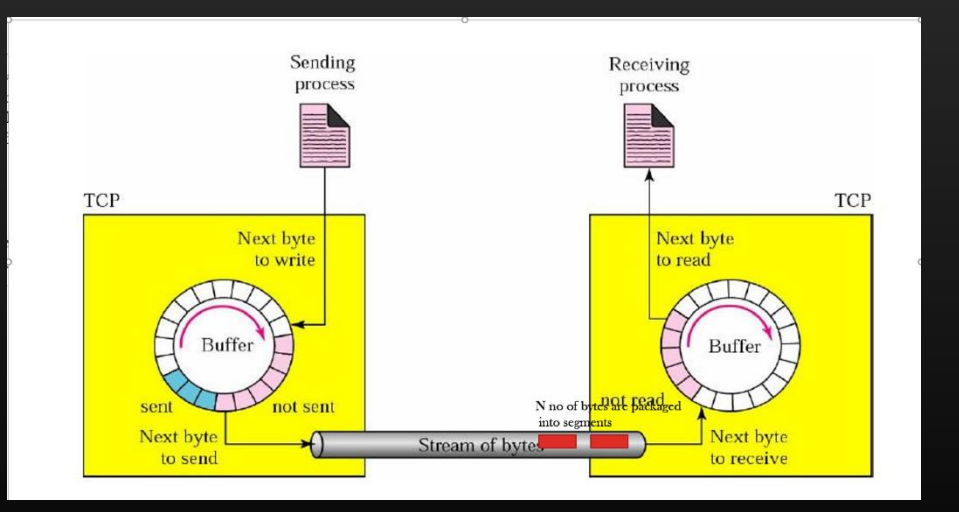

Recipient Application TCP circular buffer

# Circular Buffer Implementation

- $\triangleright$  A Circular buffer is a Data structure which is nothing but a circular queue of bytes
- $\triangleright$  It has front and rear pointer
	- $\triangleright$  New bytes are queues at rear
	- ➢ Old bytes are removed from front

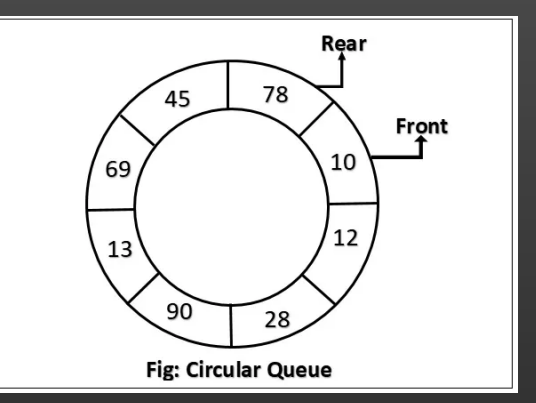

- $\triangleright$  We will implement BCB using pure C (don't use c<sup>++</sup> specific things), though file name is .cpp
- ➢ Implementation :

Files : ByteCircularBuffer.h/.cpp

- $\triangleright$  Let me walk you through the hdr file :
	- $\triangleright$  Either you do your own implementation
	- $\triangleright$  Or understand header file interface, and use the existing one in project directly

# $\triangleright$  Warning :

- $\triangleright$  If you are going for your own implementation, integrate it with the TCP project after thorough testing
- $\triangleright$  Else debugging will be a nightmare, we are working at byte level !

#### Implementing Complex TCP Servers  $\rightarrow$  TCP Message Demarcation

class TcpMsgDemarcar ByteCircularBuffer\_t \*bcb; unsigned char \*buffer;

virtual bool IsBufferReadyToflush() = 0;

virtual void ProcessClientMsg( TcpClient \*tcp\_client) = 0;

void ProcessMsg( TcpClient \*tcp\_client, unsigned char\* msg\_recvd, uint16\_t msg\_size);

class TcpMsgFixedSizeDemarcar : public TcpMsgDemarcar uint16\_t msg\_fixed\_size;

class TcpMsgVariableSizeDemarcar : public TcpMsgDemarcar

## Implementing Complex TCP Servers  $\rightarrow$  TCP Message Demarcation  $\rightarrow$  TcpMsgFixedSizeDemarcar

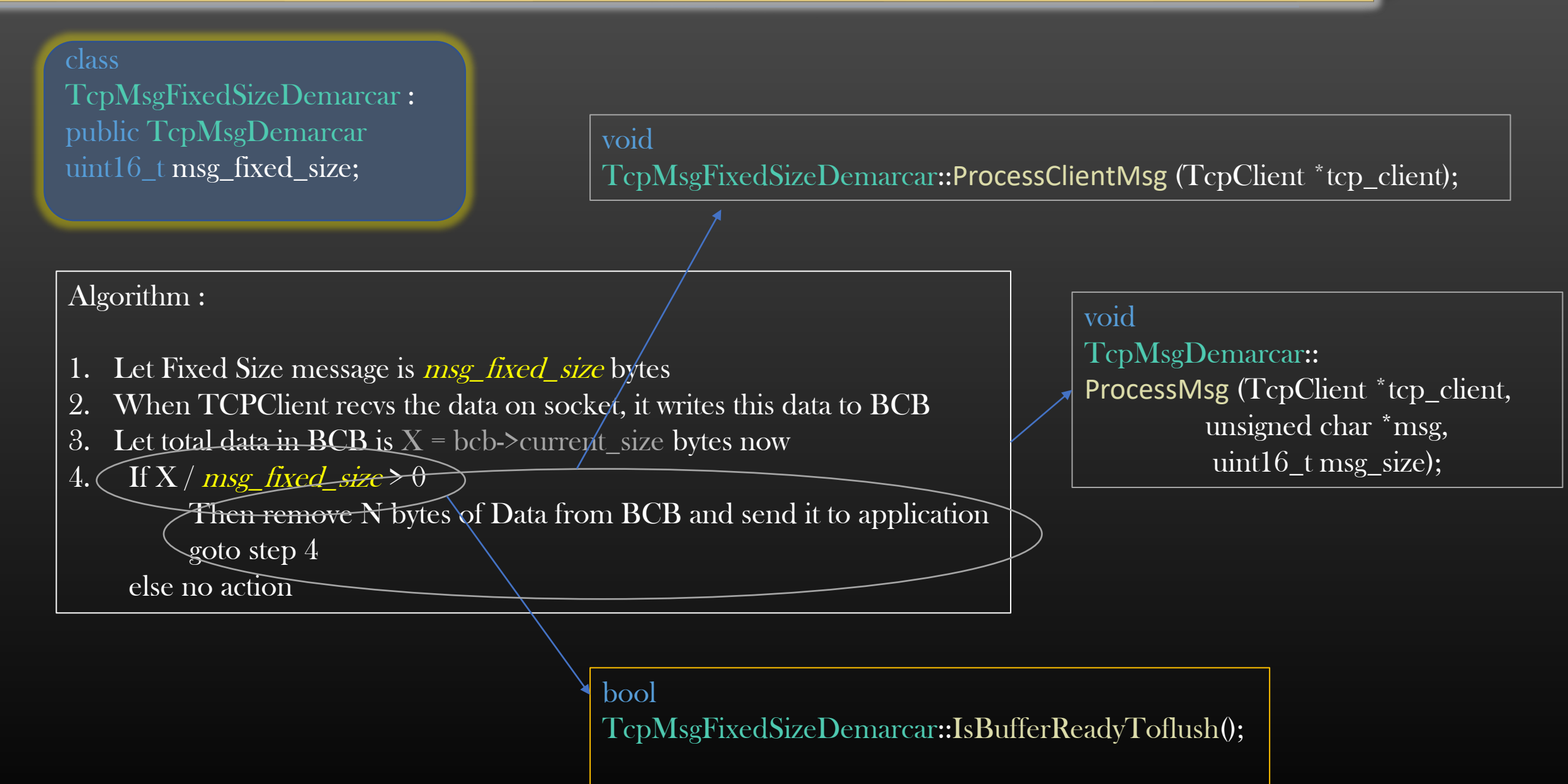

Implementing Complex TCP Servers  $\rightarrow$  Integrating CLI Interface

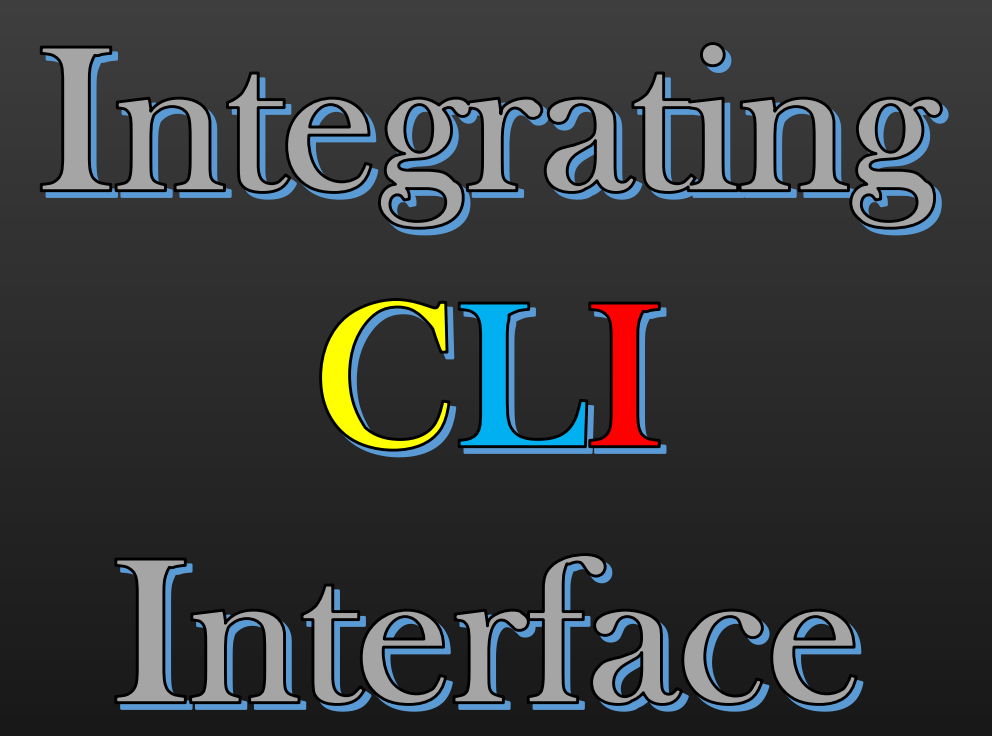

# Implementing Complex TCP Servers  $\rightarrow$  Integrating CLI Interface

- $\triangleright$  As the Size of the project grows, it becomes difficult to configure, test or change the run time behavior of the project without proper interactive interface
- $\triangleright$  We will integrate CLI interface to our project to make our life easy, We can add any custom show, config CLIs
- $\triangleright$  We will use CLI library and integrate it with our project  $\triangleright$  Use it with several other C/C++ projects freely
- $\triangleright$  Appendix C1 and C2 contains a mini-course to walk you through the CLI library we will going to use
- ➢ Many of my courses already uses this library to provide CLI interface
- $\triangleright$  Pls go through appendix C, from next lecture video we will do integration of CLI library with our project
- $\triangleright$  Skip this entire section if you are already using some other CLI library, pls use with which you are already familiar with

# Implementing Complex TCP Servers → Integrating CLI Interface

- ➢ config tcp-server <name>
- ➢ config tcp-server <name> start
- ➢ config tcp-server <name> <ip-addr> <port-no>
- ➢ config tcp-server <name> abort
- ➢ show tcp-server <name>

# Implementing Complex TCP Servers  $\rightarrow$  Integrating CLI Interface

# Steps

- 1. Download LibCLI library from github git clone<https://github.com/sachinites/CommandParser>
- 2. Place CommandParser Dir in TCPServerlib/Course
- 3. Update Makefile now
- 4. Writing CLIs
	- ➢ config tcp-server <name>
	- ➢ config tcp-server <name> start
	- ➢ config tcp-server <name> <ip-addr> <port-no>
	- ➢ config tcp-server <name> abort
	- ➢ show tcp-server <name>

# Implementing Complex TCP Servers → TCP Server States

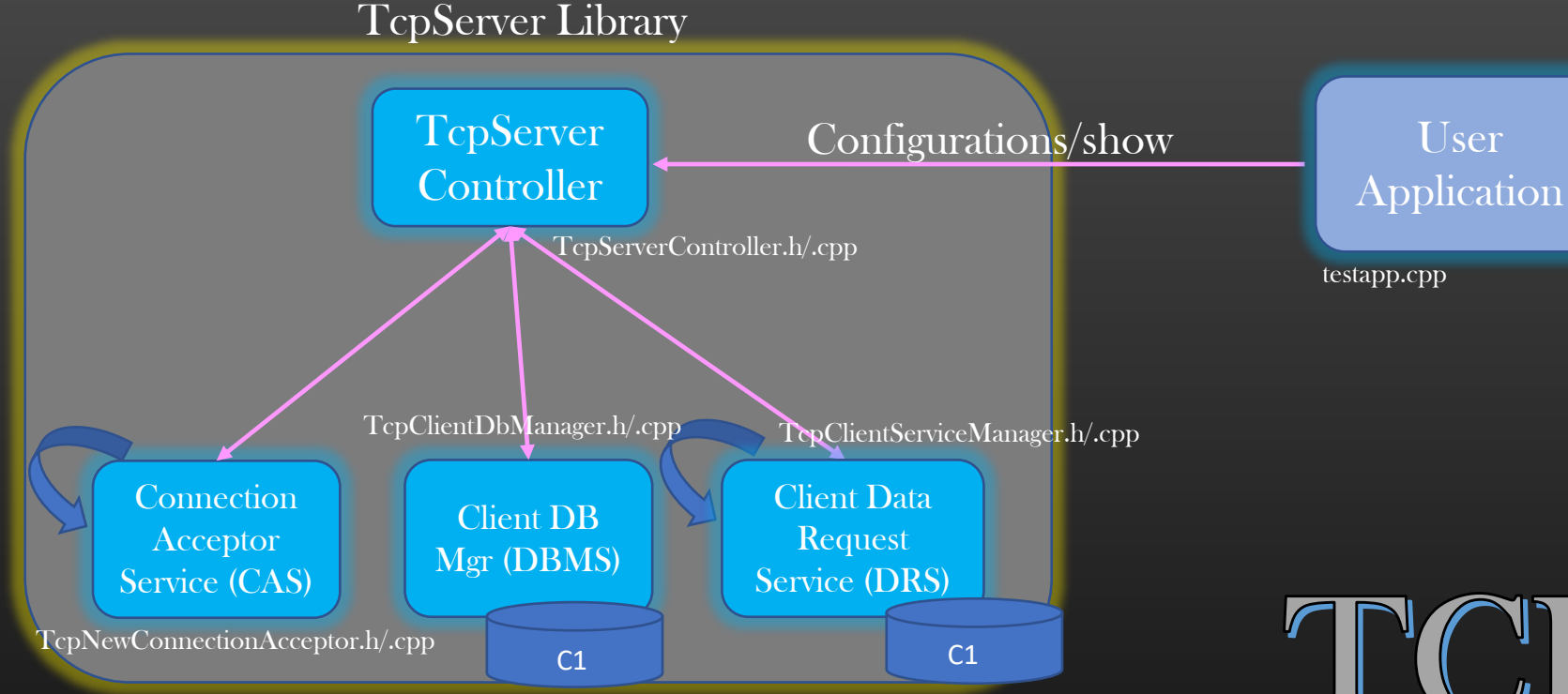

# TCP-Server

States

#### Implementing Complex TCP Servers  $\rightarrow$  TCP Server States

- $\triangleright$  If we could keep a track of TCP Server, then it would help us to have better control over the project
- ➢ TCP Server States :

#define TCP\_SERVER\_INITIALIZED (1) #define TCP\_SERVER\_RUNNING (2) #define TCP\_SERVER\_NOT\_ACCEPTING\_NEW\_CONNECTIONS (4) #define TCP\_SERVER\_NOT\_LISTENING\_CLIENTS (8) #define TCP\_SERVER\_CREATE\_MULTI\_THREADED\_CLIENT (16)

CLI : config tcp-server <tcp-server-name> [no] disable-conn-accept Set flag TCP\_SERVER\_NOT\_ACCEPTING\_NEW\_CONNECTIONS TCP Server must Stop the CAS void TcpServerController::StopConnectionsAcceptorSvc(); void TcpServerController::StopConnectionsAcceptorSvc();

CLI : config tcp-server <tcp-server-name> [no] disable-client-listen Set flag TCP\_SERVER\_NOT\_LISTENING\_CLIENTS TCP Server must stop the DRS void TcpServerController::StopClientSvcMgr(); void TcpServerController::StartClientSvcMgr();

Note :States are not mutually exclusive

# Implementing Complex TCP Servers → TCP Server States

- $\triangleright$  Before Proceeeding further, we must first introduce the API in TcpNewConnectionAcceptor class and TcpClientServiceManager class which shall be responsible to start and stop the respective threads
- $\triangleright$  Let us introduce the Stop() method in both classes
- $\triangleright$  For Starting the Service threads, we already have APIs (Check Start) of TcpServerController class)

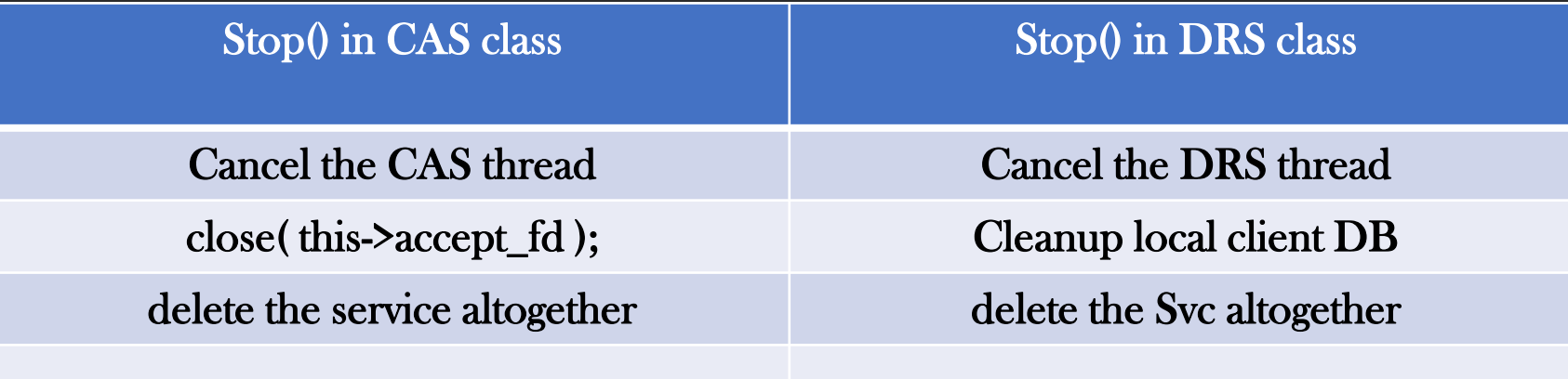

➢ Finally Implement Stop() method in TcpServerController Class which shall be responsible to shutdown TCPServer, releasing all resources (closing open connections, cancelling all Svc threads, cleaning up all data structures ) etc ➢ CLI : config tcp-server <server-name> abort

# Implementing Complex TCP Servers → Integrating CLI Interface

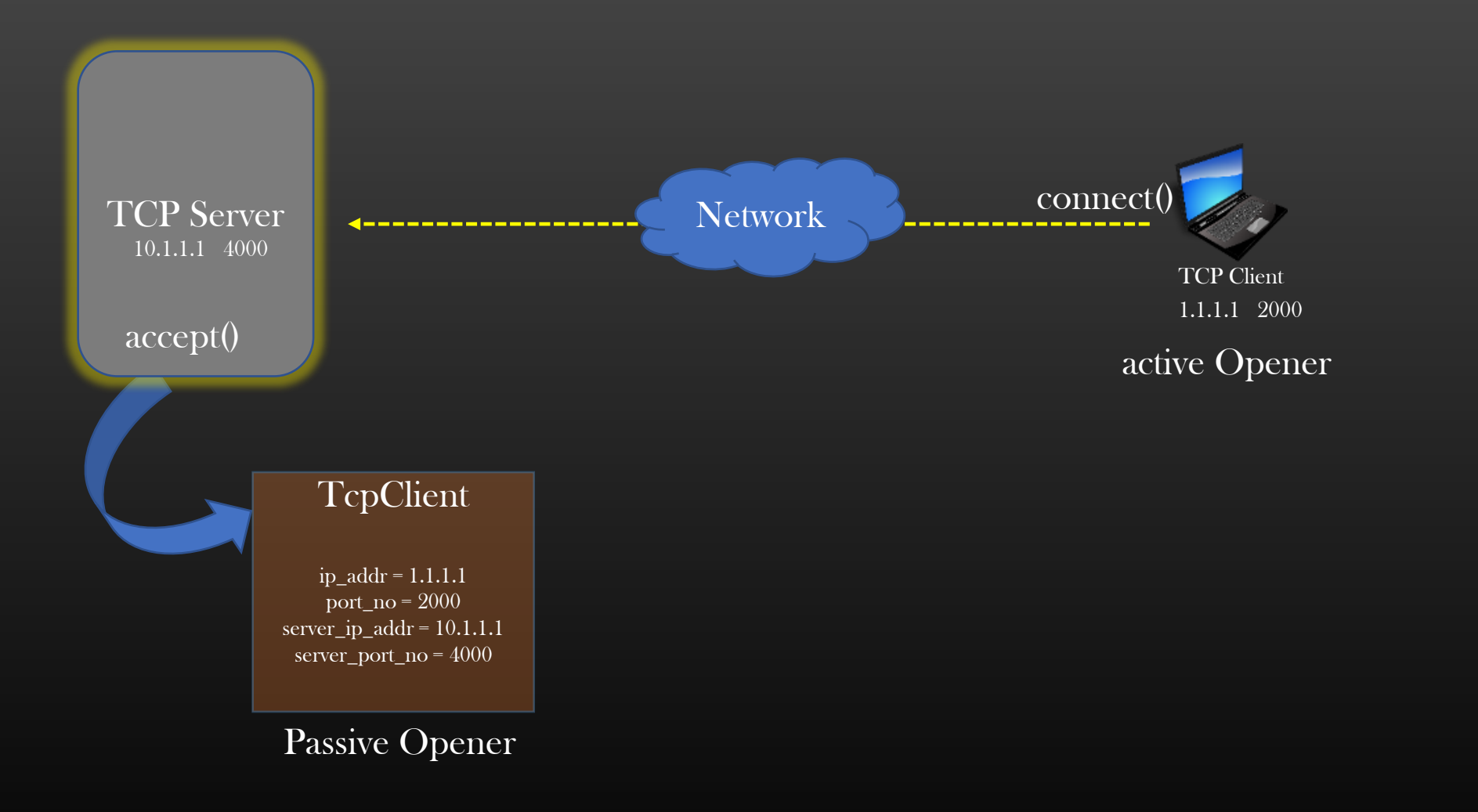

# TCP-Server Client Connection Termination

 $\triangleright$  When either party (Server Or Client) wants to close the connection, they system call close() is used

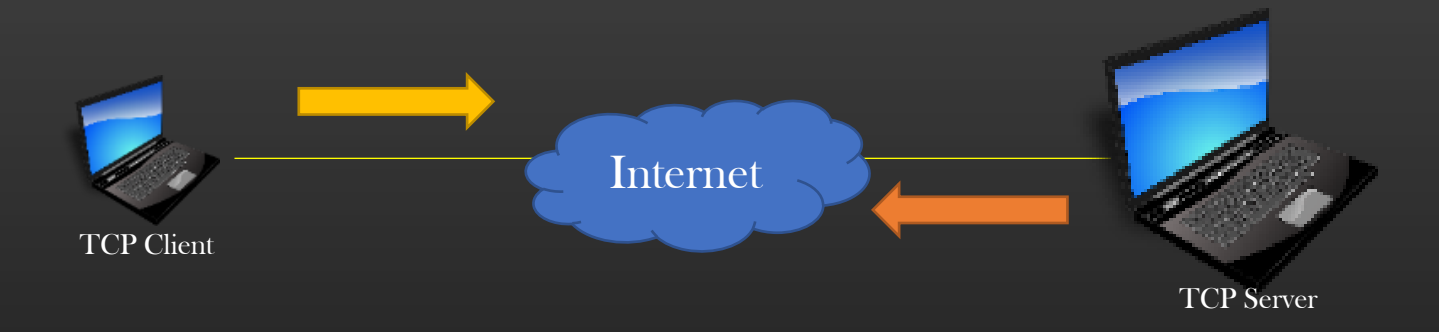

- ➢ Anyone, Client or Server can initiate connection termination by invoking close() on a connection
- $\triangleright$  Whoever invoke close() first is called active closer, the other one is called passive closer
- ➢ Procedure in connection closing . . .

1

4

Active closer (client)

Client Wishes to terminate the connection. Using close(), Client sends FIN segment to TCP Server

Client has closed the connection successfully. After this point, Client cannot send Segment with progressive Seq# anymore. However, it can only ACKnowledge the segments coming from Server (Half Close)

Client Approves the Connection termination request by sending ACK with  $ACK# = 1601$ , approving segment 1600 send in step 3

2 ACK, Seq =  $1600$ , ACK = 601

FIN, Seq =  $600$ 

3 FIN, Seq =  $1600$ , ACK = 601

ACK, Seq = 601, ACK = 1601

- $\triangleright$  Closing of the connection takes exchange of 4 segments
- $\geq 2$  and 4 are pure ACKs, which do not consume sequence number (notice, for 2 and 3 Sequence no is same  $= 1600$

Passive closer (Server)

> Server Receives Connection Termination request. Server Acknowledges the request by sending ACK

Since Server knows that Client is looking to terminate the connection, it will also initiate connection termination by sending FIN segment to client

TCP connection has been shutdown in both directions

 $\triangleright$  But I wish things were simpler in real life ...

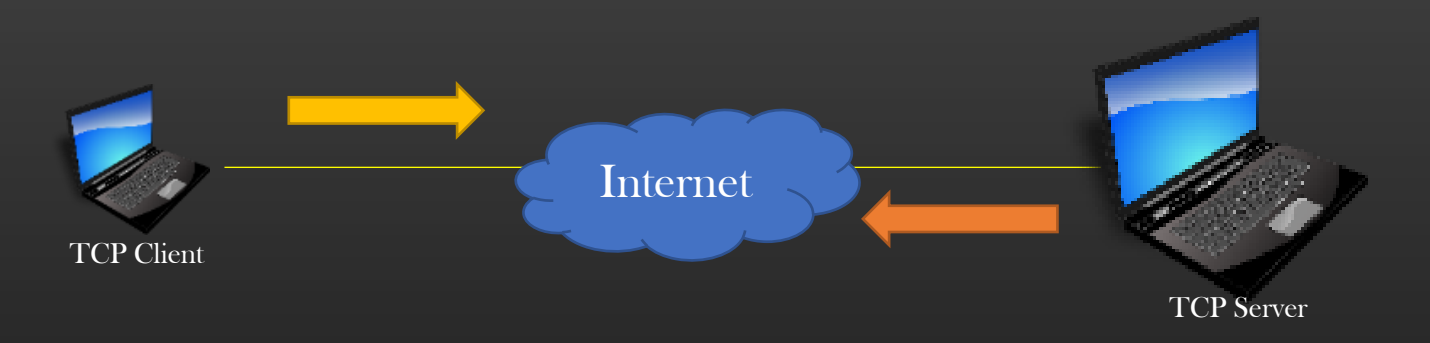

- $\triangleright$  A FIN pkt may get lost, OR its ACK may get lost
- $\triangleright$  The network in the middle may have failed
- ➢ The Peer Machine may have got crashed
- $\triangleright$  So, invoking close() doesn't really guarantee that both machine would terminate the TCP connection gracefully
- ➢ Hence Concept of TCP-Keep-Alive messages

# Implementing Complex TCP Servers  $\rightarrow$  Closing Connection  $\rightarrow$  Keep Alive Messages

 $\triangleright$  In the scenario where it is necessary for communicating peer to know that other peer is ALIVE or not, both machines need to periodically exchange TCP Keep-Alive Messages ( Heartbeat Messages )

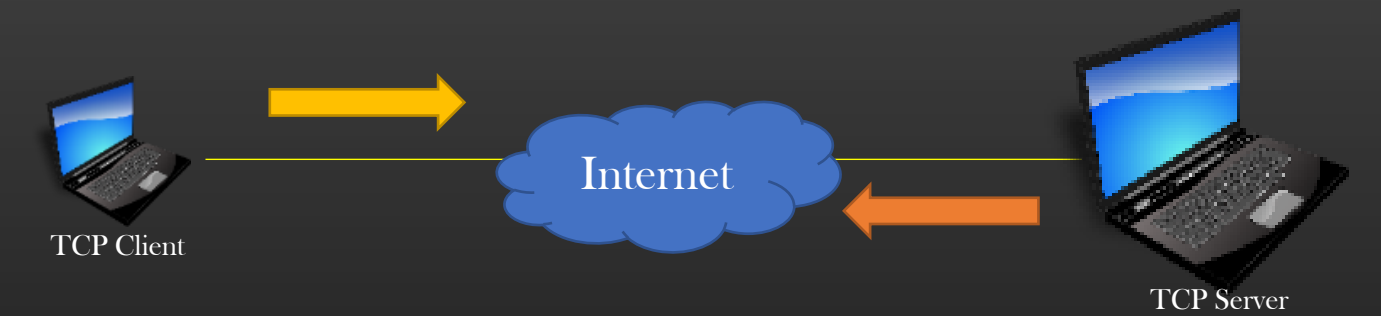

 $\triangleright$  Let's say both Machines exchanges TCP KA msgs over TCP connection with a periodic time interval of 10s  $\triangleright$  Hold time is 15 sec

 $\triangleright$  Each Peer may either terminate the connection voluntarily by invoking close() Or

 $\triangleright$  If a machine do not RECV KA msg for hold-time sec, then machine assumes remote peer is no more alive, and hence invoke close() and cleanup the connection

➢ TCP Specification doesn't say anything about KA msgs. So, it is application's choice to decide exchange of TCP KA alive msgs is required or not . Eg : File Downloader do not need to setup KA msg exchanges.

➢ You can choose whatever msg format for KA msgs, it differ from application to application. Standard Application standardizes the KA msg format. Eg BGP

#### ➢ Let's Enhance our TCPServer

- $\triangleright$  Our TCP Server would run the Expiration timer per client as soon as a client gets connected, duration of 10 sec
- $\triangleright$  Any client connected to our TCPS erver need to send KA msgs periodically at an interval of 10 sec
- $\triangleright$  TCP-Server shall refresh the expiration timer as soon as KA msg is recvd from Client
- $\triangleright$  Our TCP Server abort the client connection if KA msg is not recvd within hold time (15 sec)
- ➢ Need to Use Timer Library for this functionality to implement
	- $\triangleright$  Let's spend 30 minutes to ramp up on using Timer Library
	- $\triangleright$  If you have your own library, you may use that  $\dots$

- ➢ Communication Parties closes the connection :
	- ➢ Either voluntarily by invoking close () when connection is no more required
	- ➢ Passively, upon expiration of KA timer

 $\triangleright$  KA timer ensures that there are no bogus/false connection left open either on client or server side

Implementing Complex TCP Servers → Closing Connection → Implementation

➢ Let TCP Server has an instance of global timer thread , called Wheel Timer

#### Implementing Complex TCP Servers → Client Originated Dis-Connection Sequence Steps

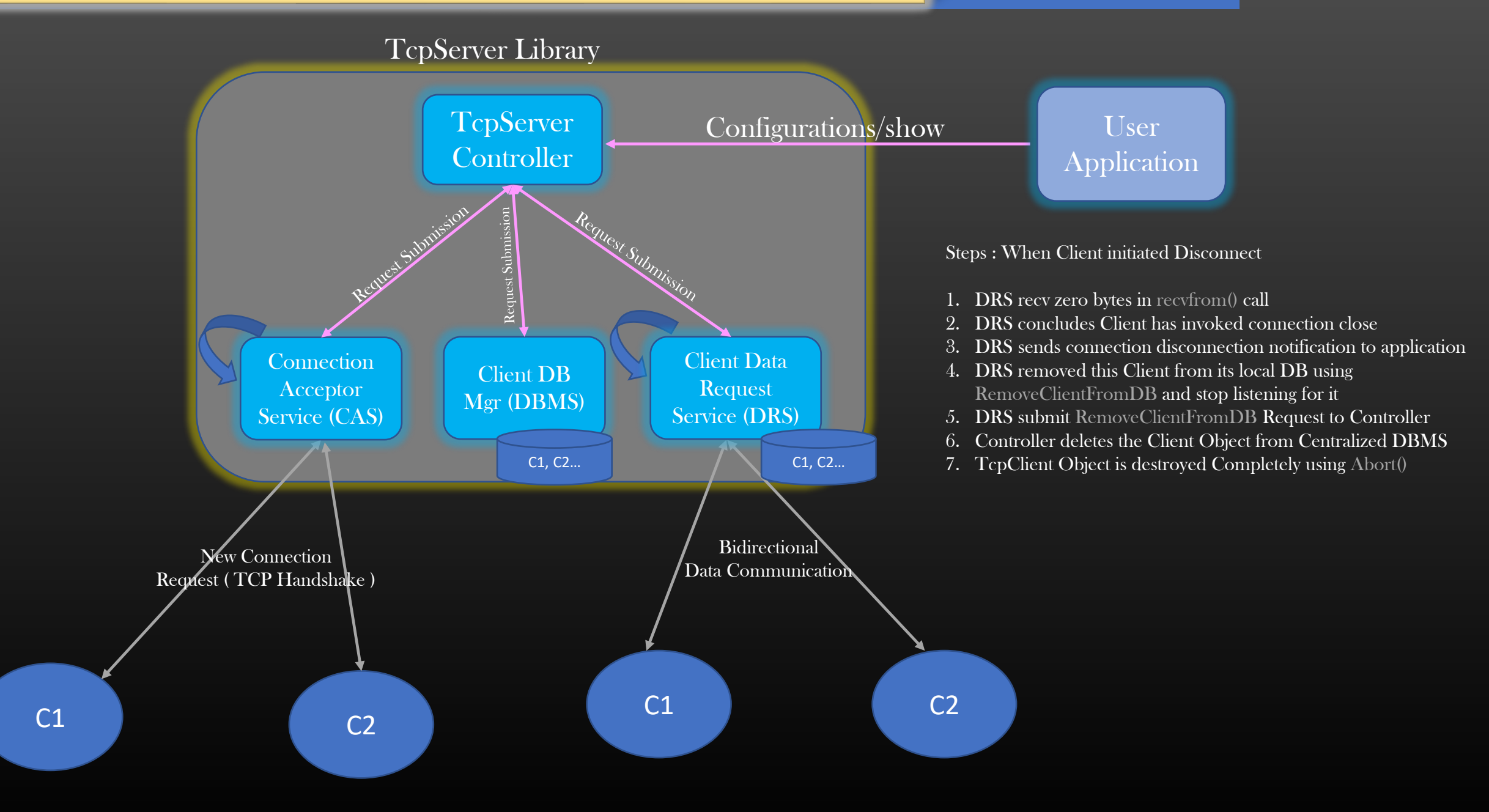

#### Implementing Complex TCP Servers  $\rightarrow$  Application Originated DisConnection Sequence Steps

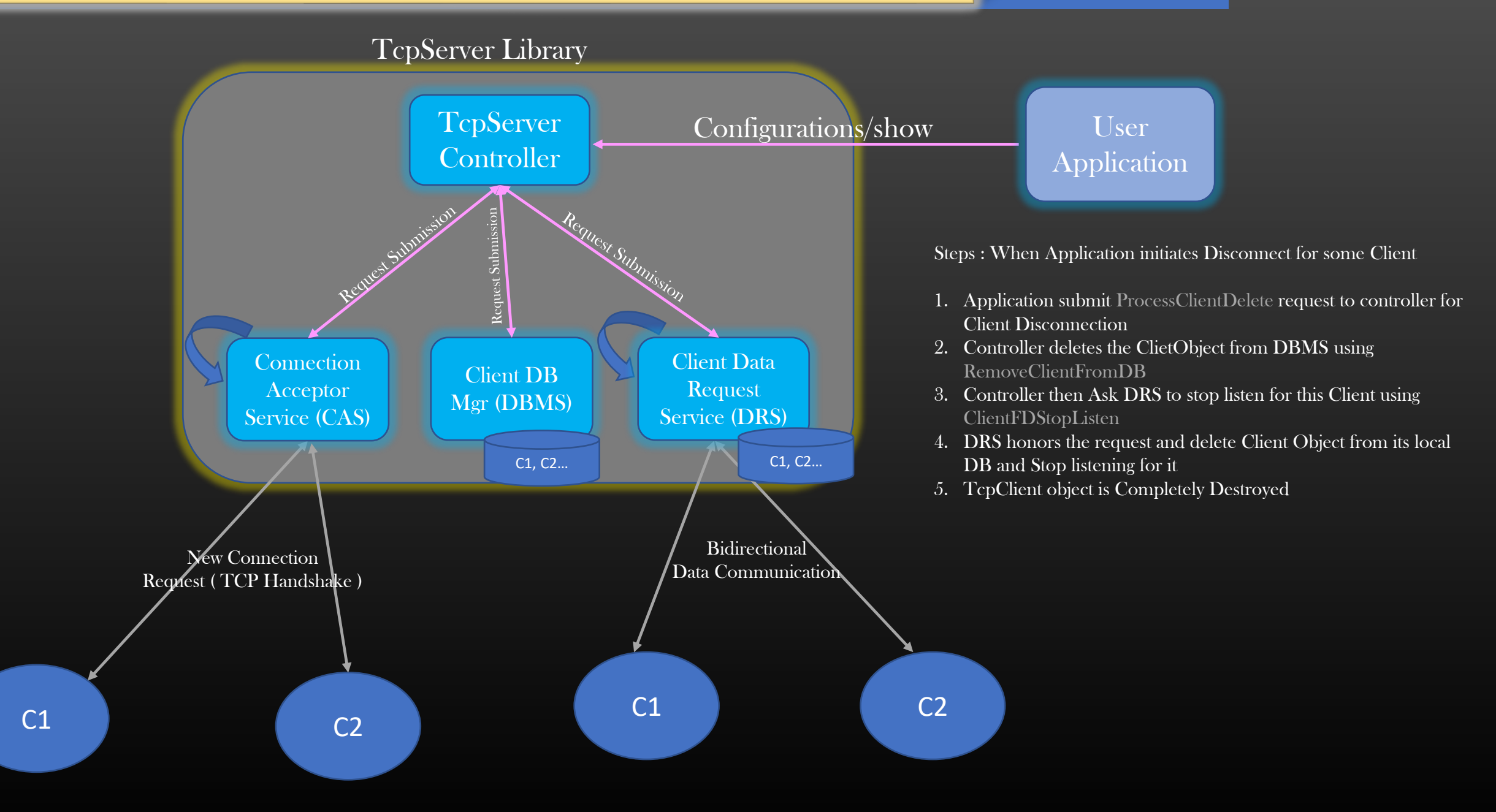

#### Implementing Complex TCP Servers  $\rightarrow$  Central DBMS Access

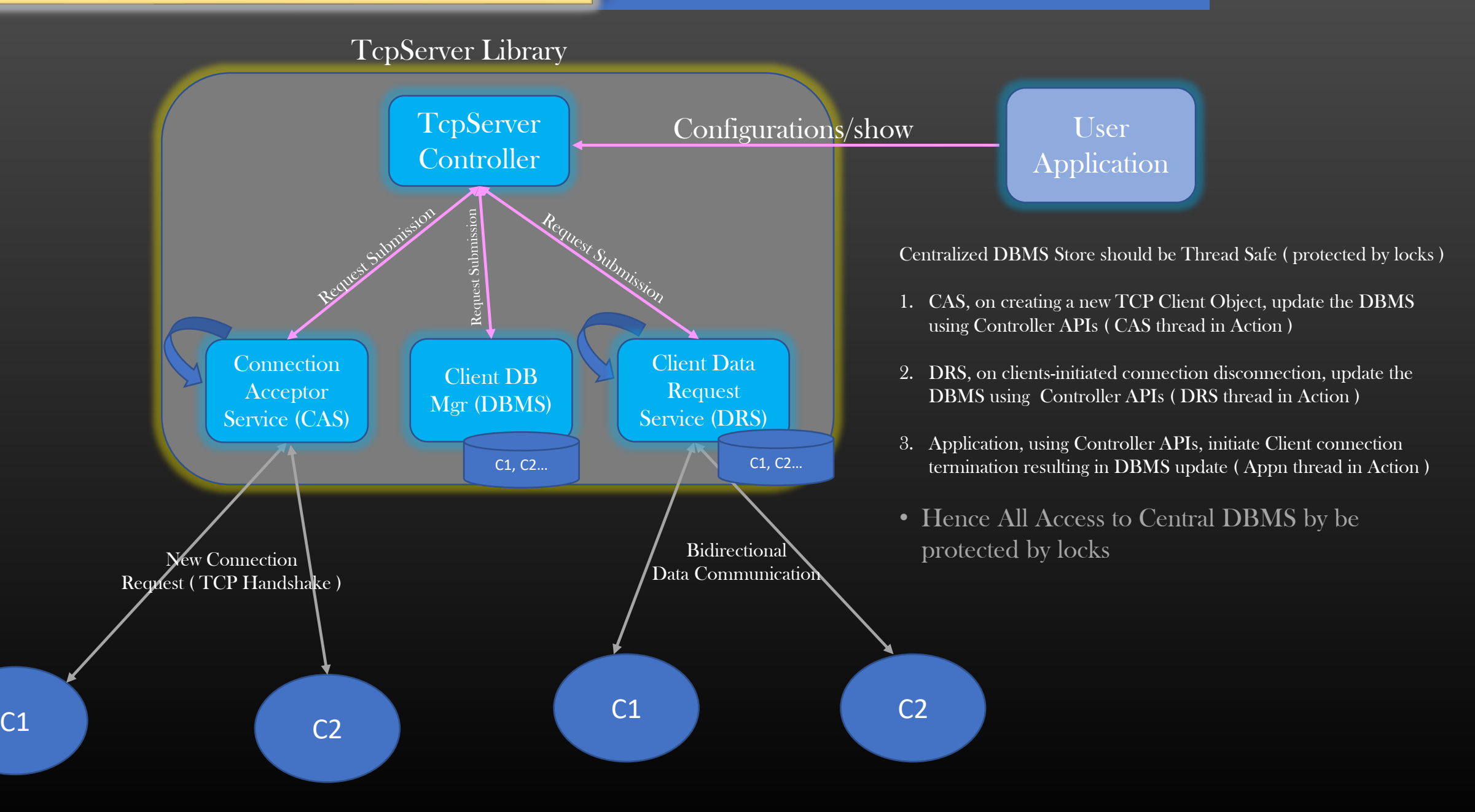

#### Implementing Complex TCP Servers  $\rightarrow$  Our Project Design Overview

- ➢ So , this was our project high level discussion of base design and features
- $\triangleright$  We will discuss some more add on later once we finish the project to this point
	- ➢ Message liveness detection using Keep-Alives
	- ➢ TCPServer in Client Mode
	- ➢ Launching Multi-Threaded Client
	- ➢ Client Migration
- $\triangleright$  Let us start with the project implementation
- $\triangleright$  Will be showing all codes on C like C++ only (no Complex OOPs, No Templates etc)
- $\triangleright$  Python, Java, JS developers can also pursue this course, they just have to write line-by-line equivalent code
- ➢ Thread Lib used : Pthreads
	- $\triangleright$  You are free to use C++ inbuilt threading lib std::thread instead if you are use to of it
	- $\triangleright$  Pure C programmers continue to use pthreads only

Socket Programming Implementing Complex TCP Servers By CSEPracticals

Networking Operating Systems Linux System Programming Kernel Network Protocols TCP/IP Memory Management IPC RPC Multi-threading Socket Programming Asynchronous Programming

[www.csepracticals.com](http://www.csepracticals.com/) Telegram grp : telecsepracticals

#### Implementing Complex TCP Servers  $\rightarrow$  Project Files

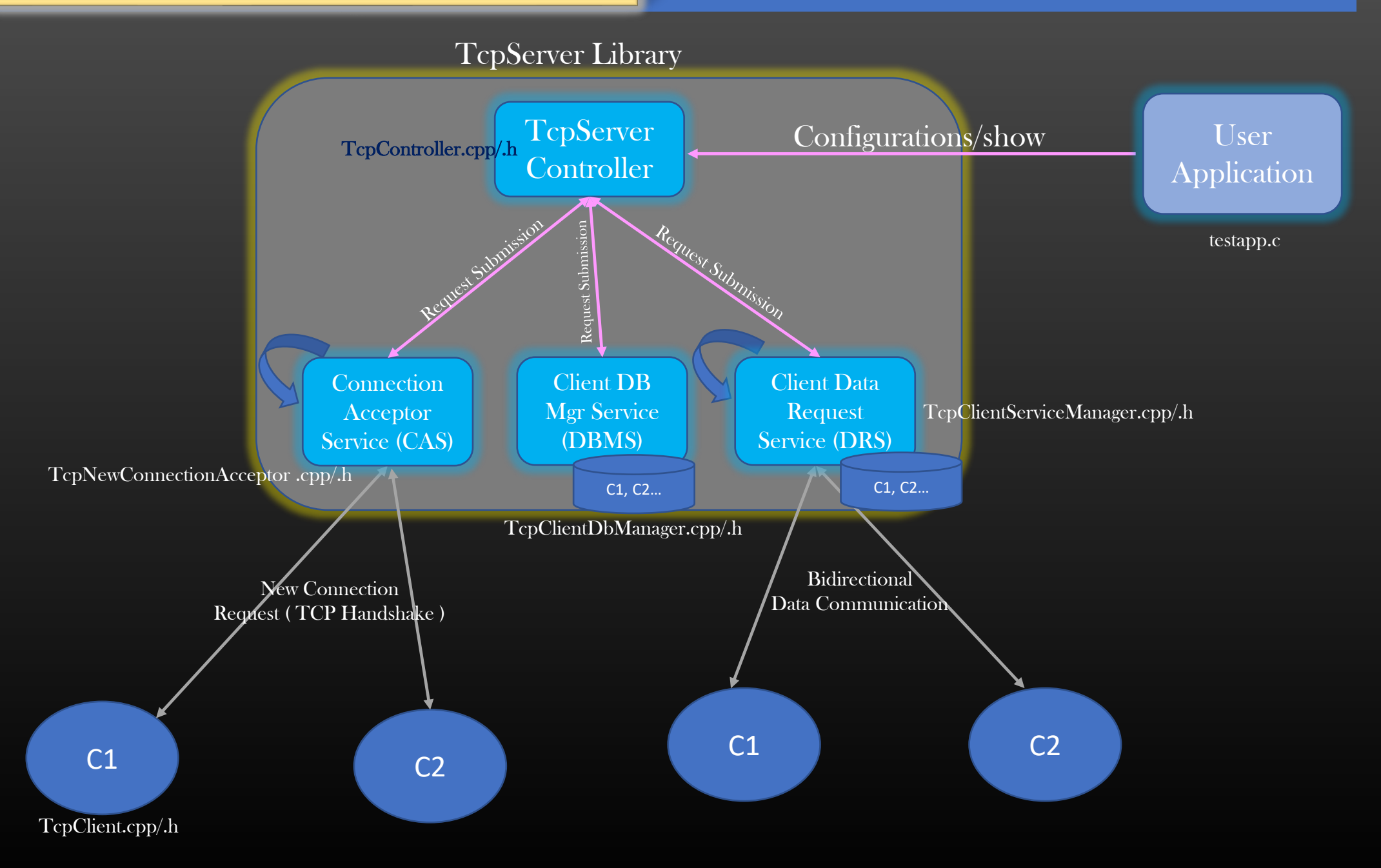